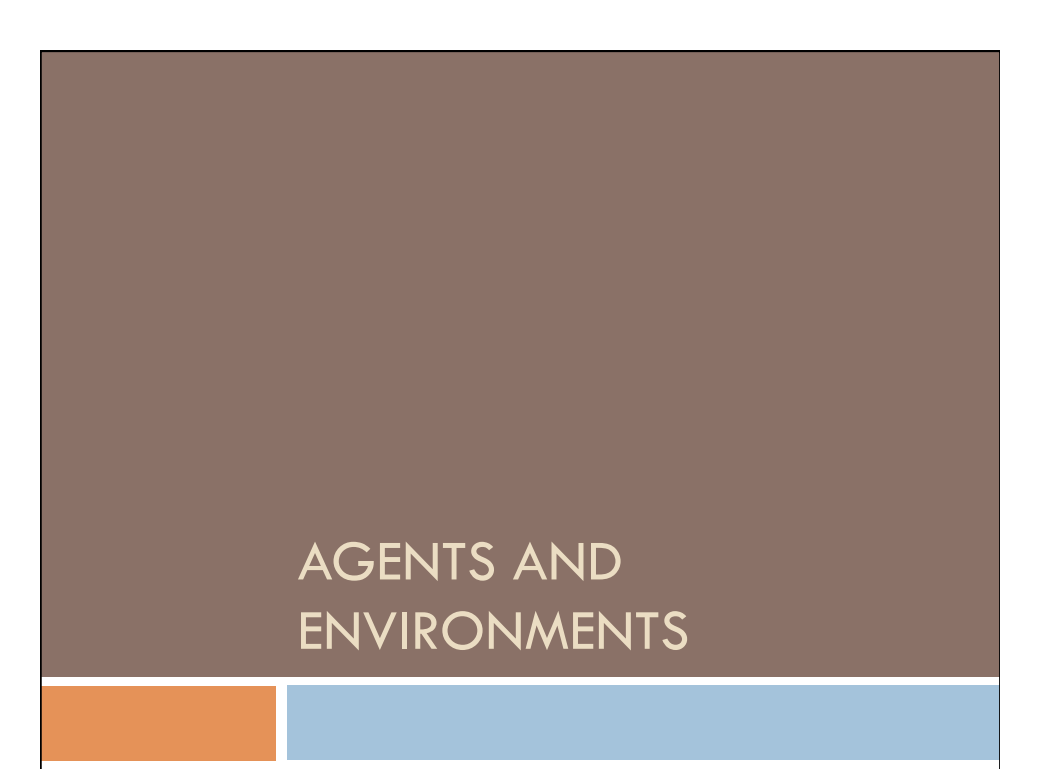

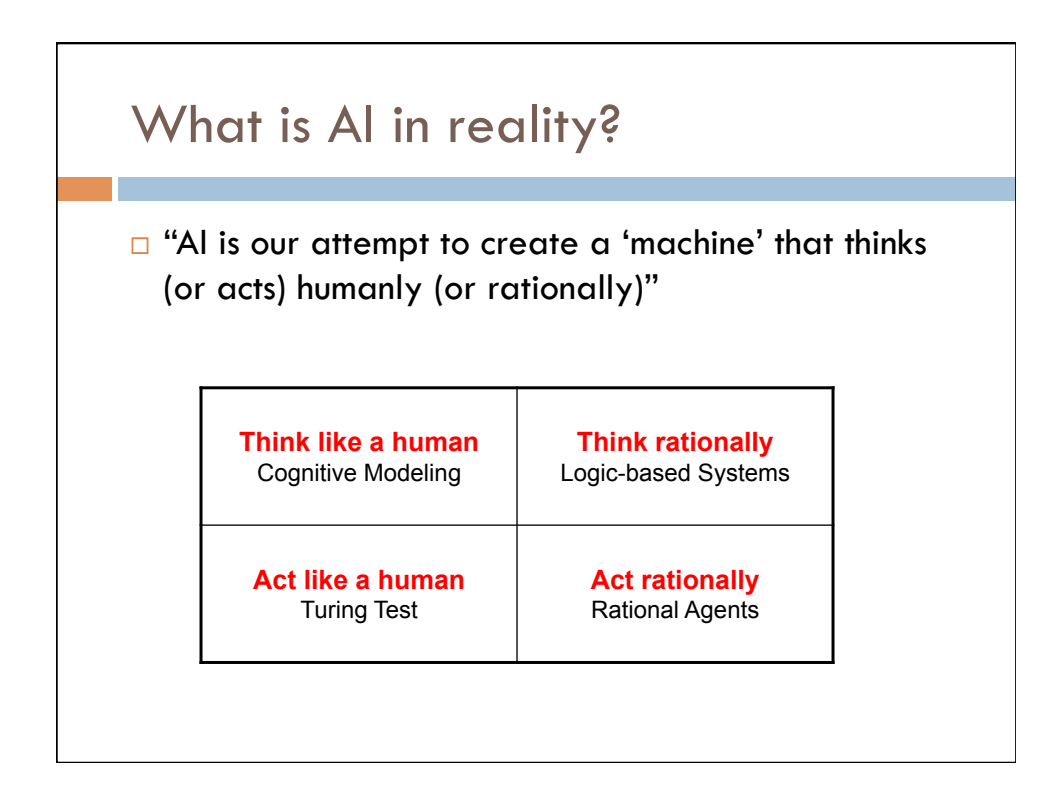

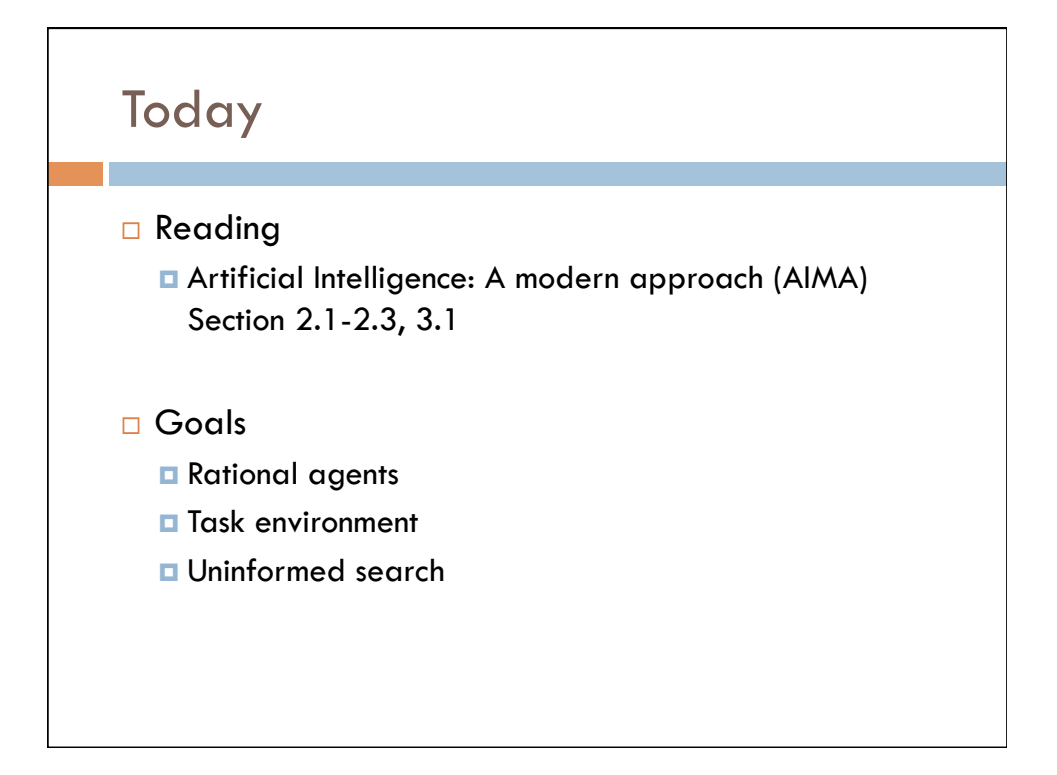

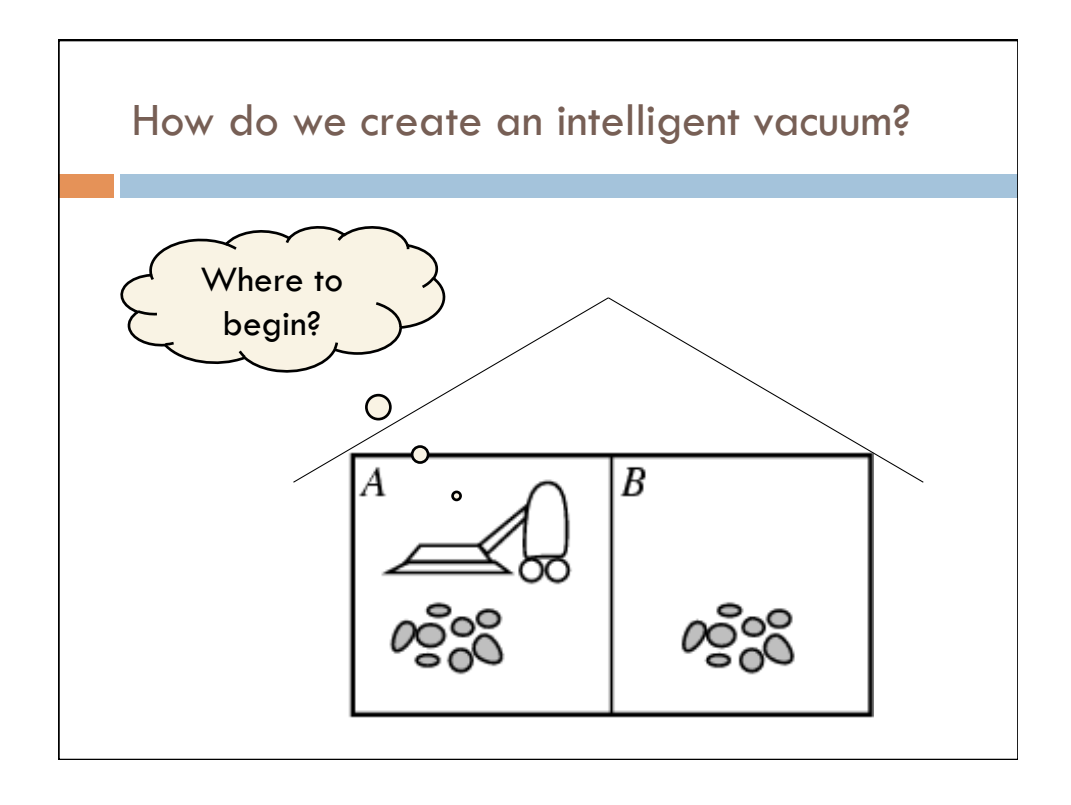

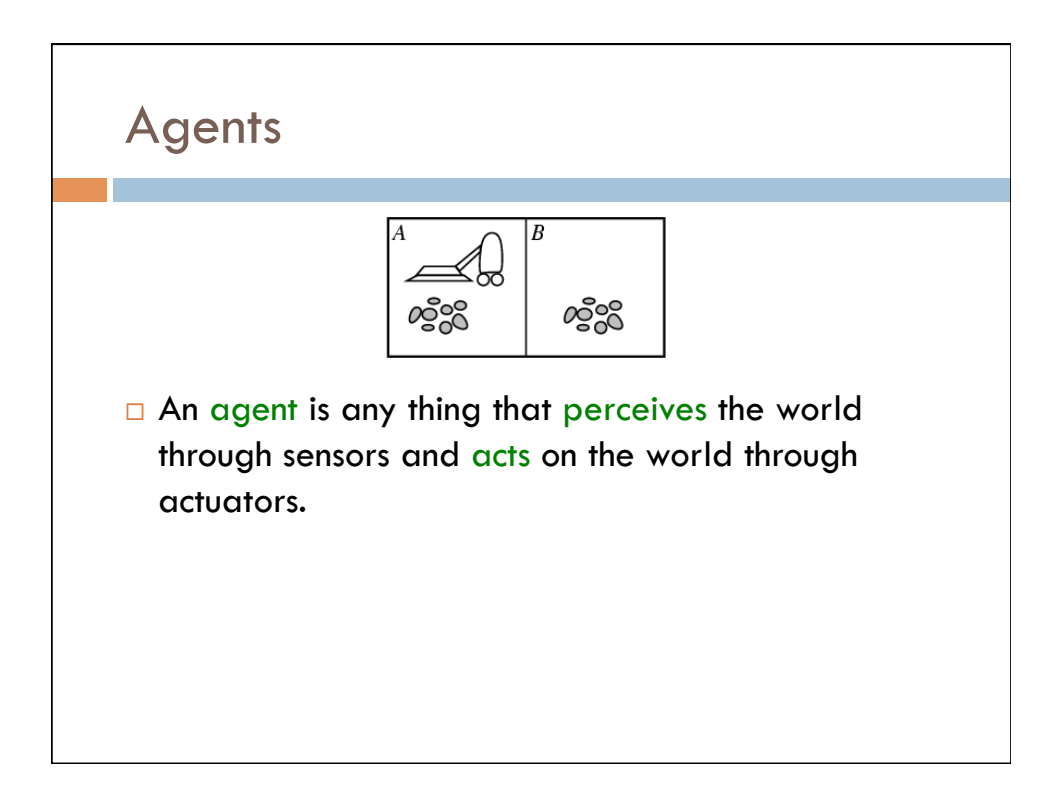

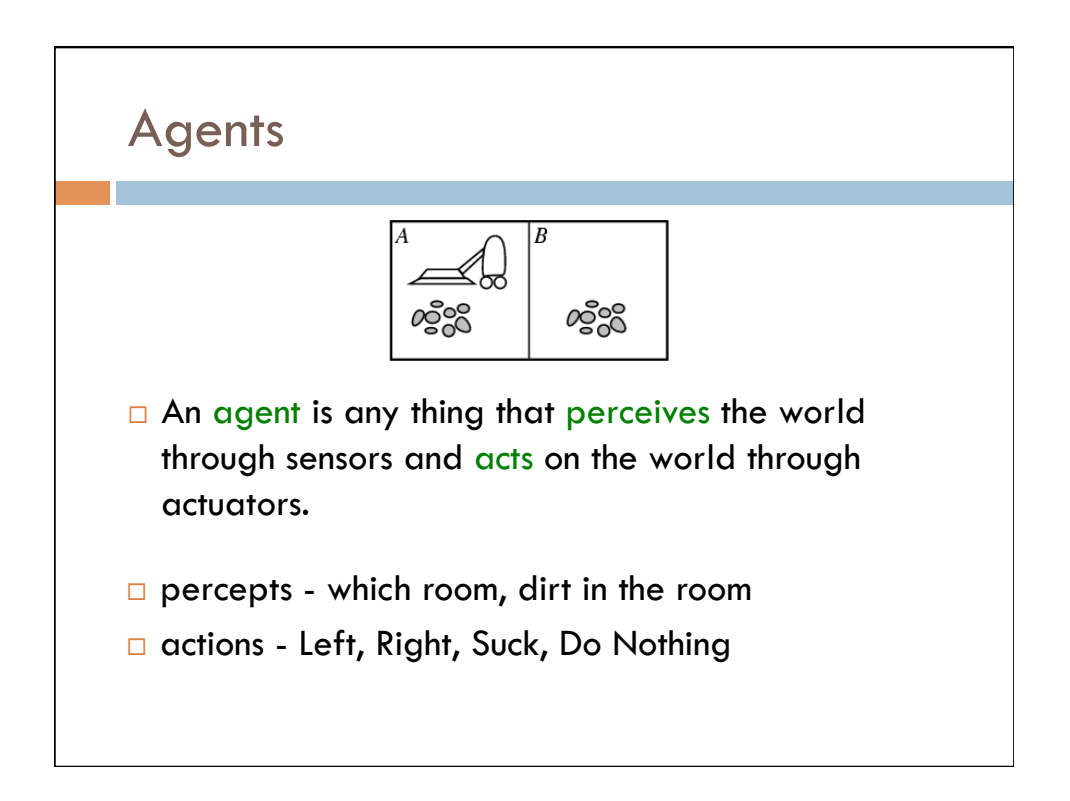

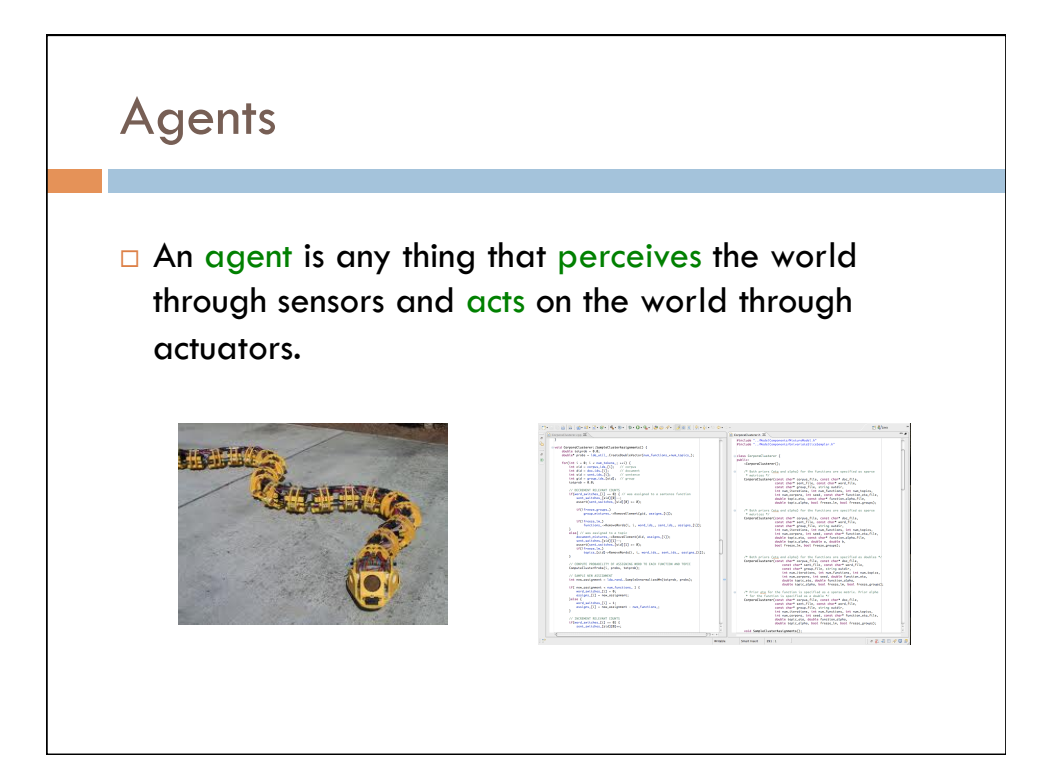

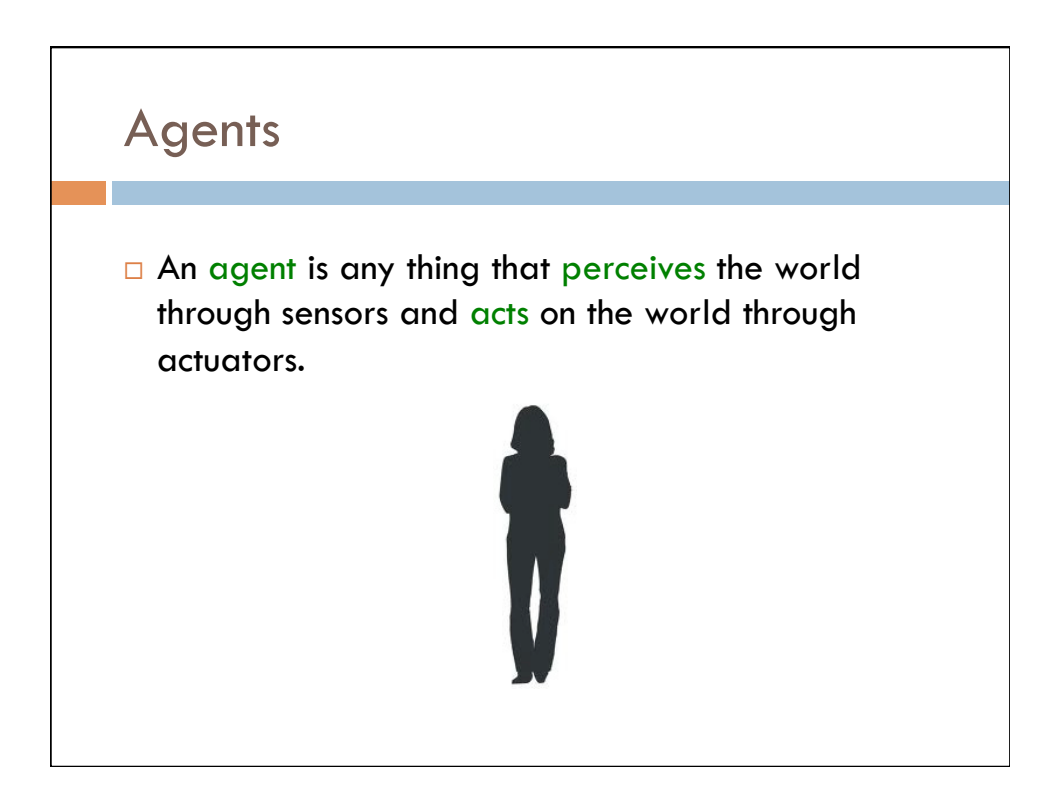

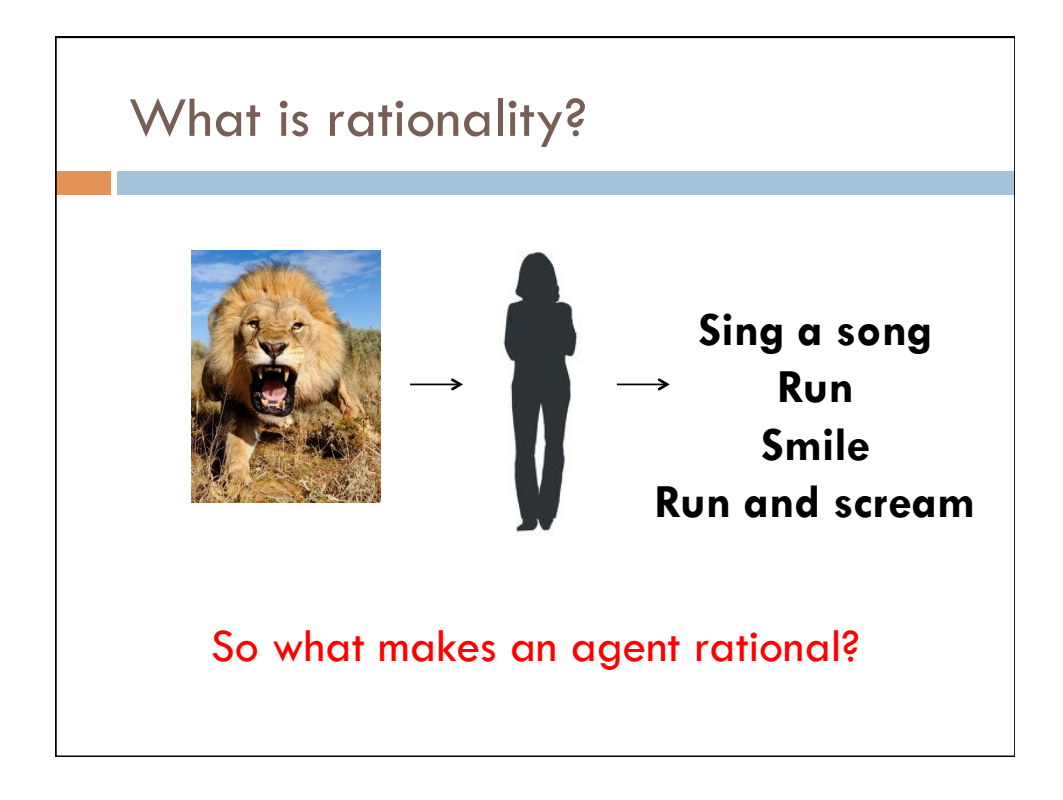

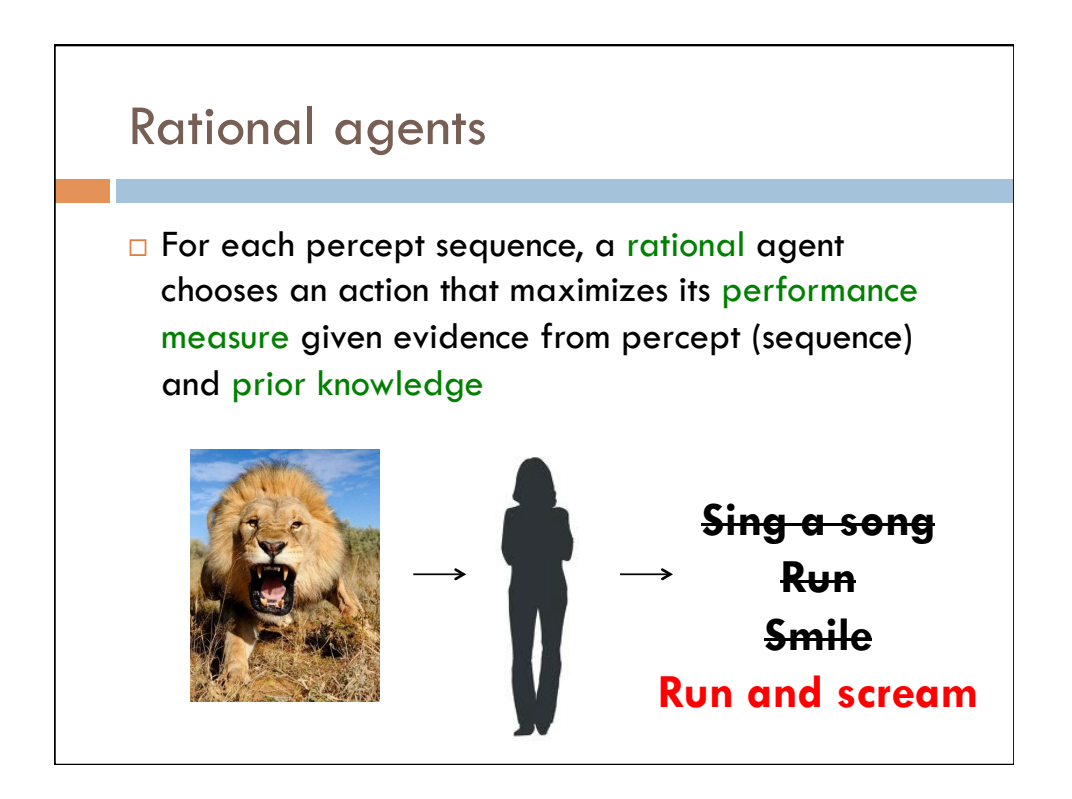

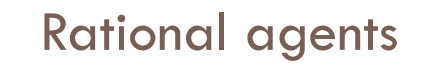

□ For each percept sequence, a rational agent chooses an action that maximizes its performance measure given evidence from percept (sequence) and prior knowledge

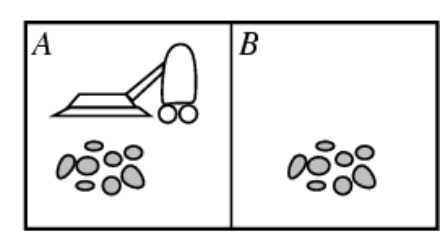

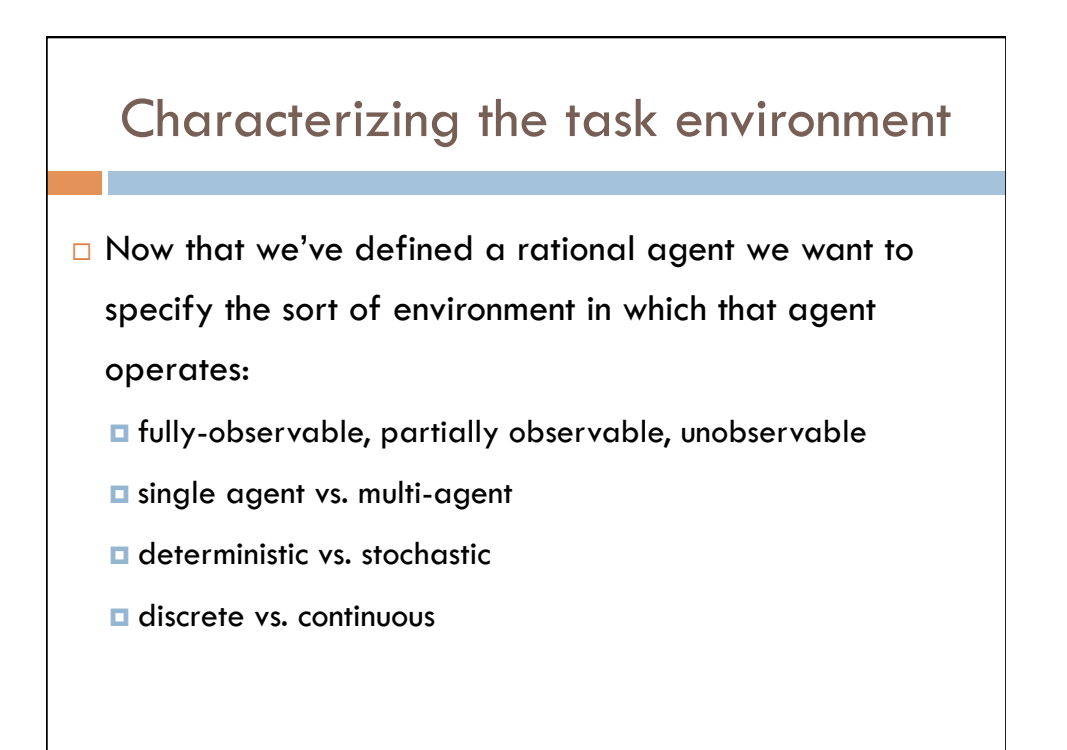

# Solving problems by Searching

## Search  $\square$  We have an rational agent. But how does the agent actually achieve its goal? □ Search for a solution - a sequence of actions that leads from the initial state to the goal state  $\square$  Uninformed search algorithms **□** Uses no information beyond problem  $\blacksquare$  Discrete environment  $\Box$  Offline exploration

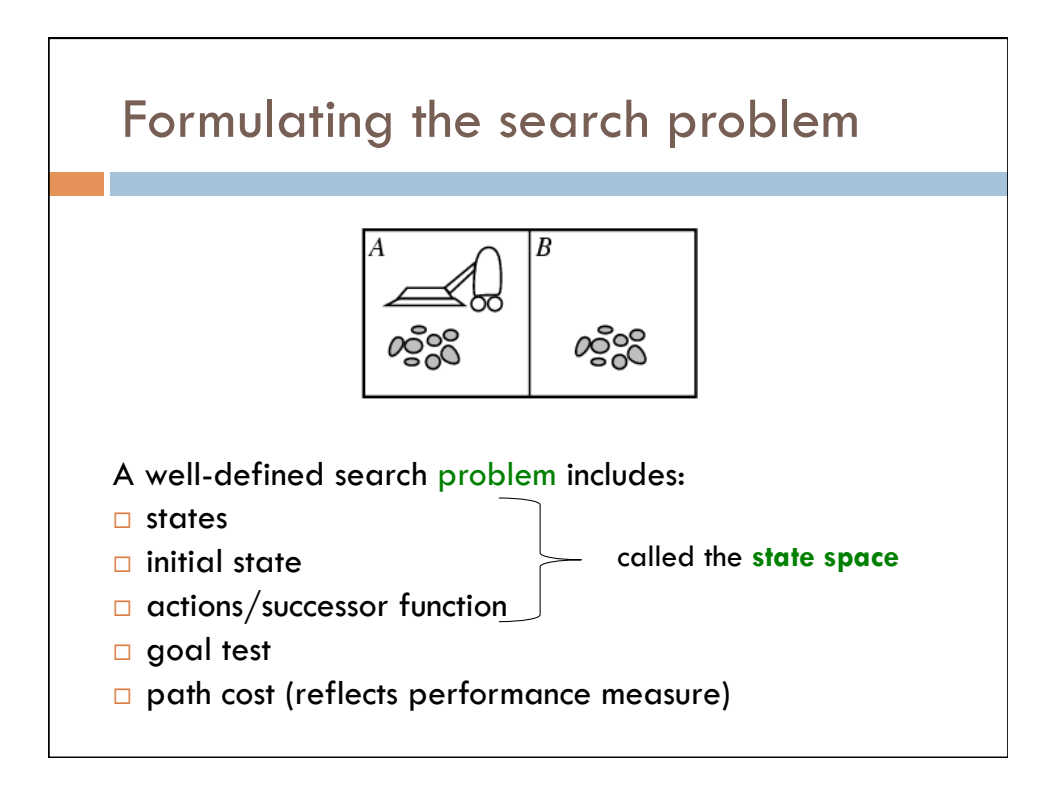

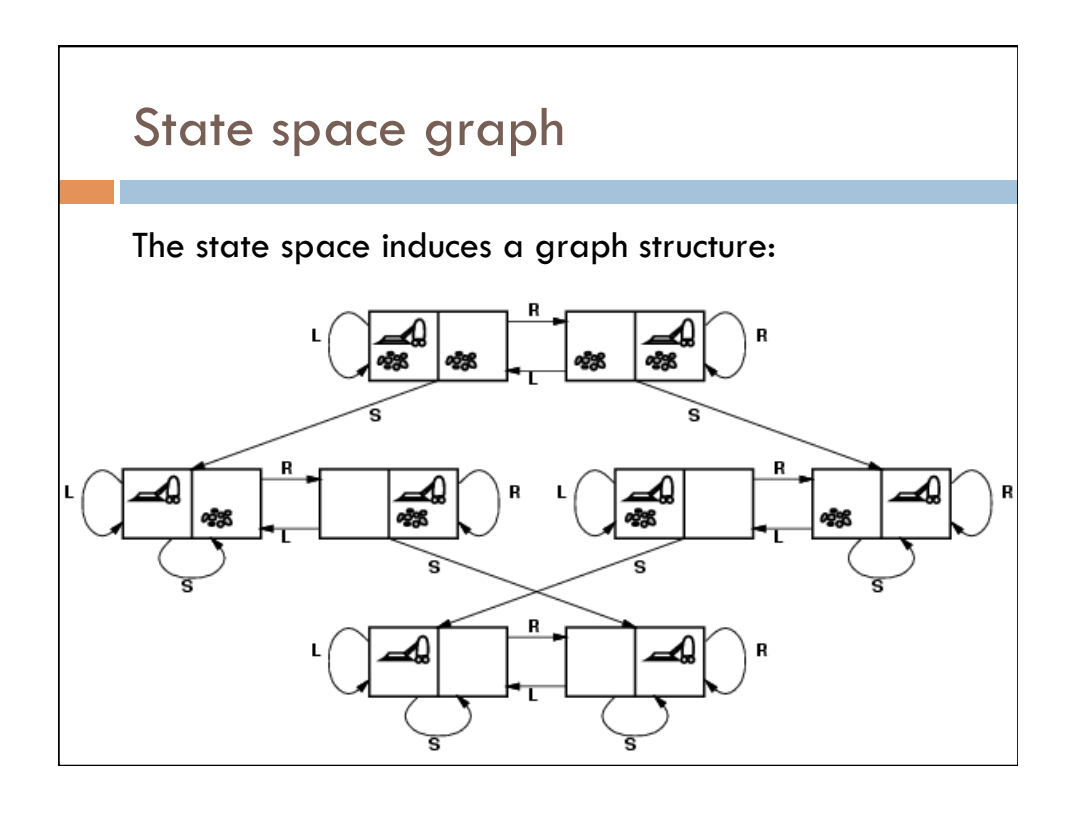

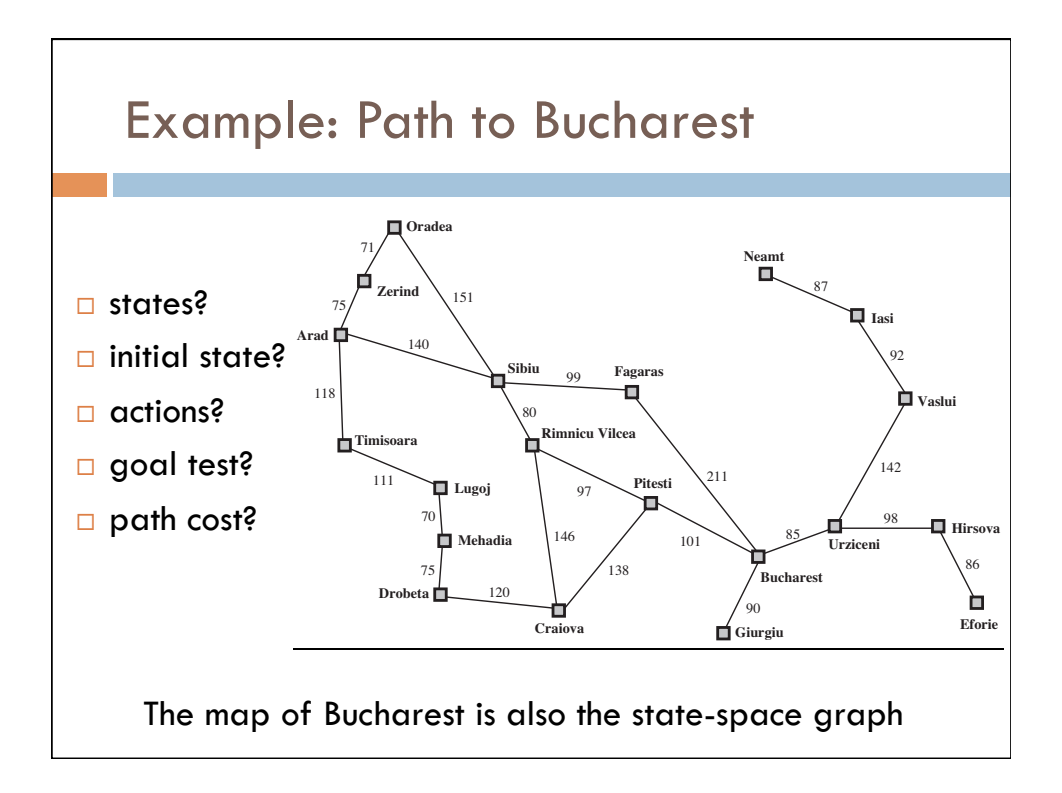

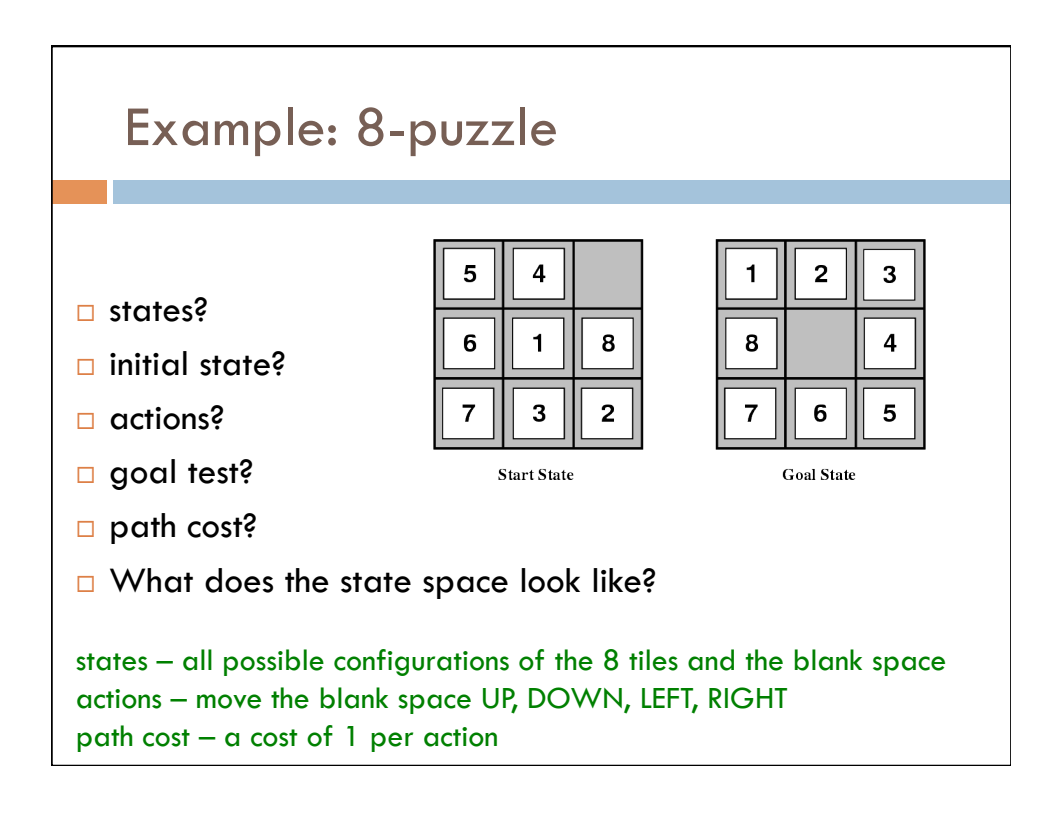

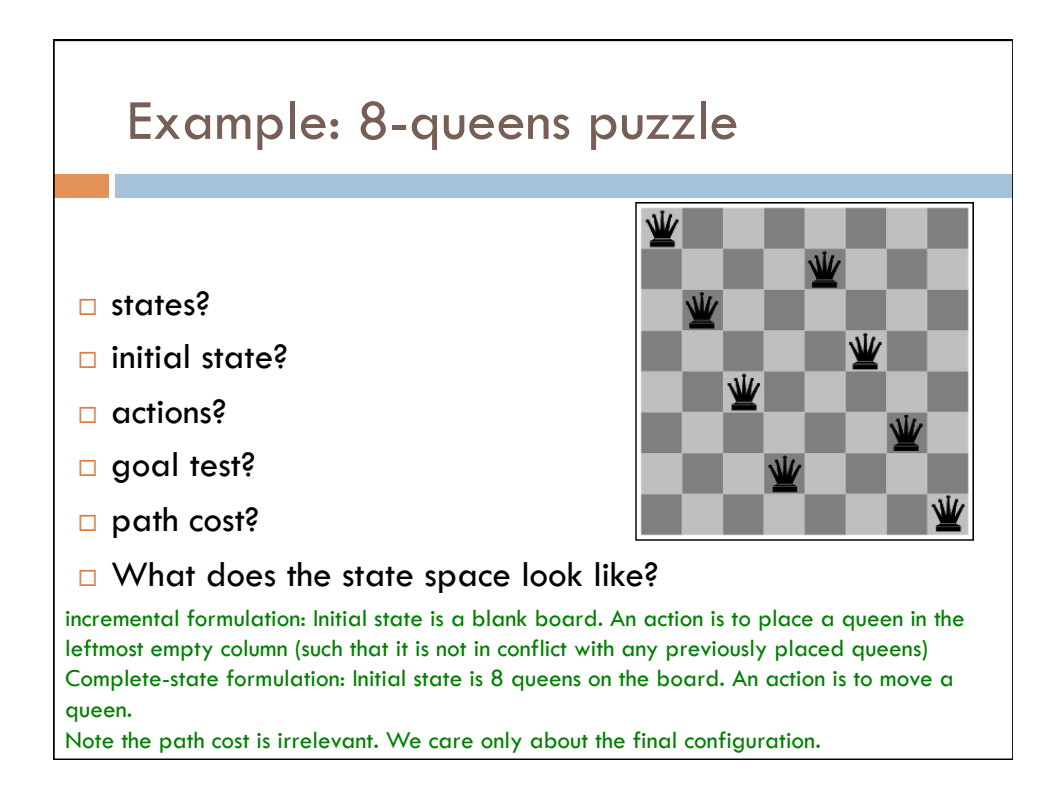

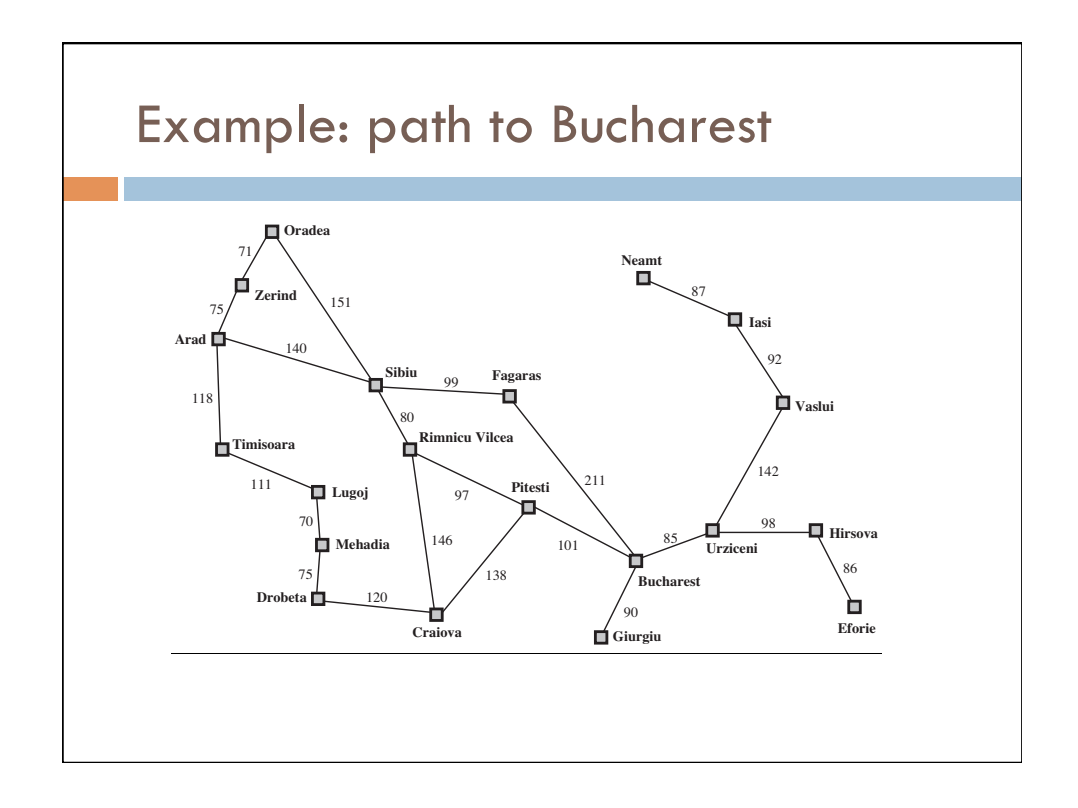

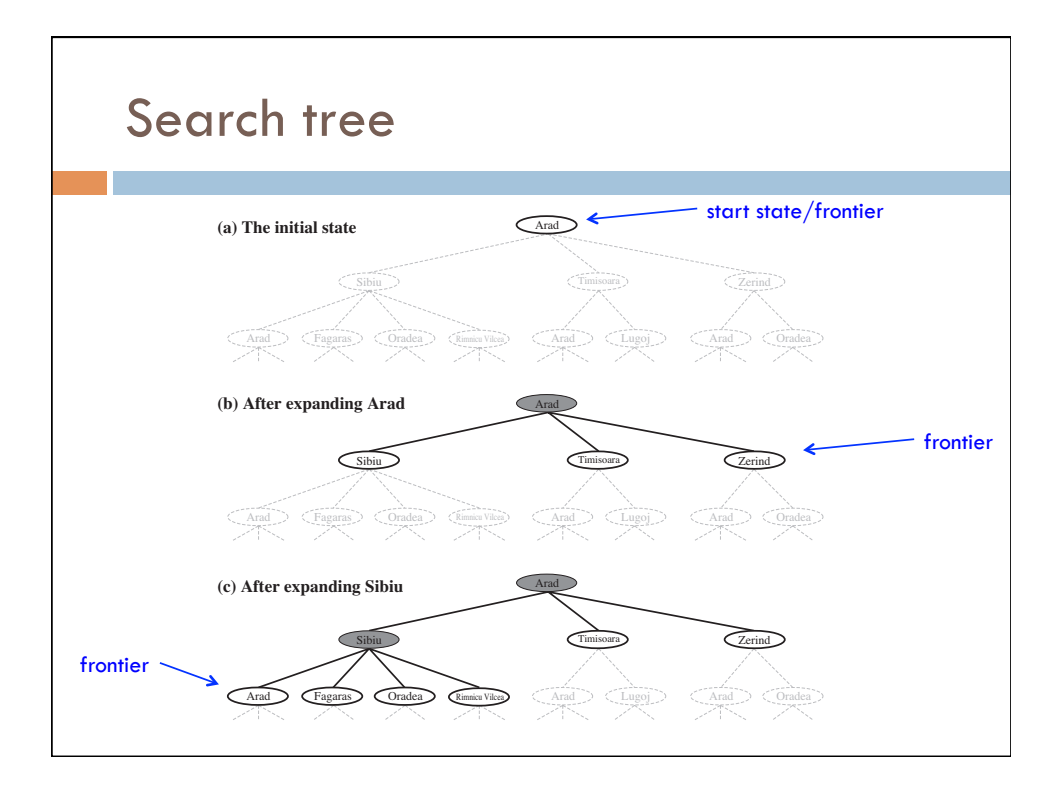

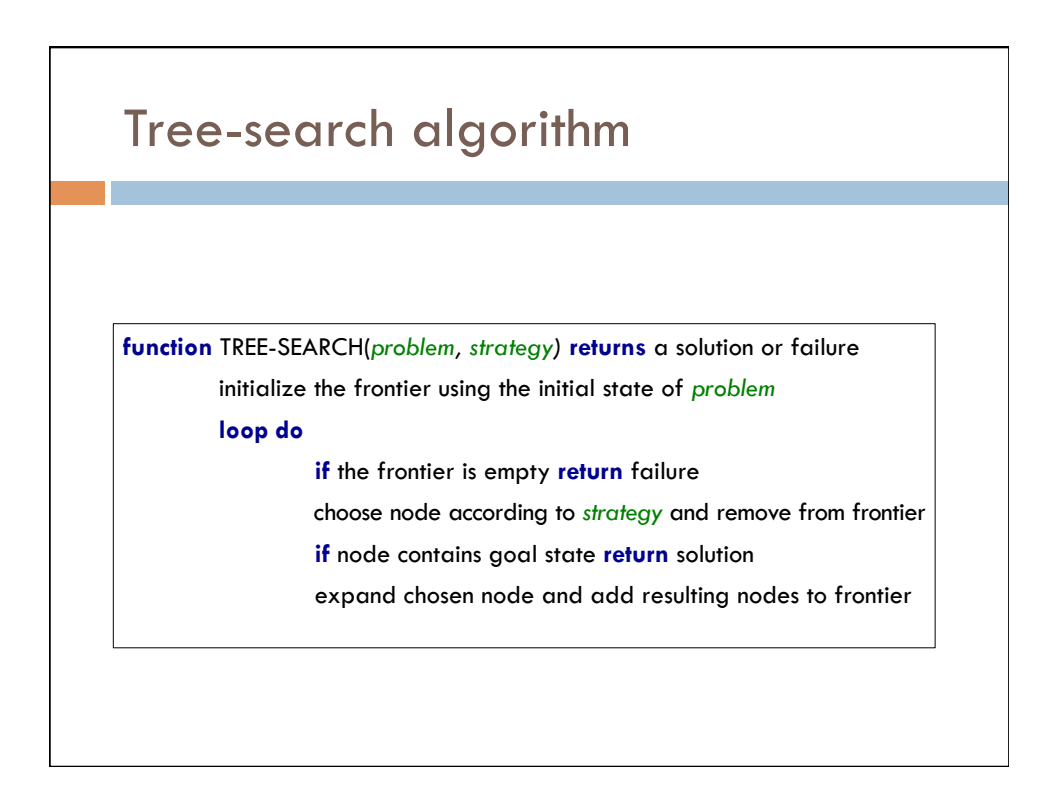

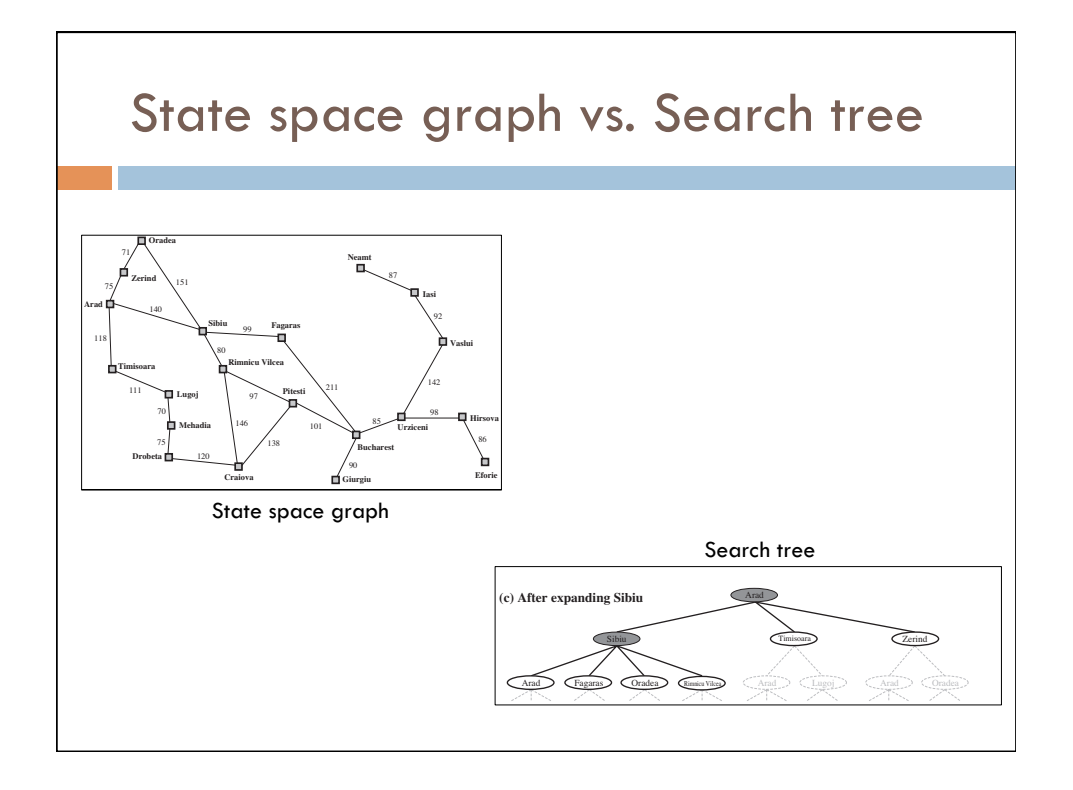

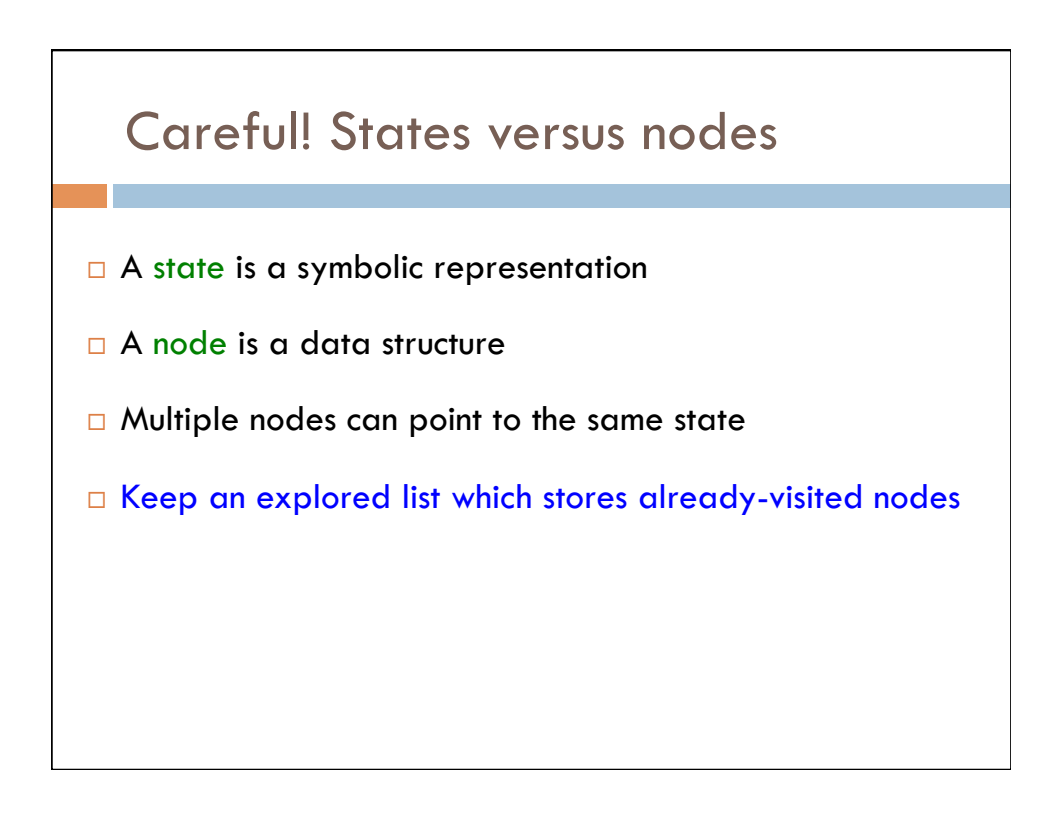

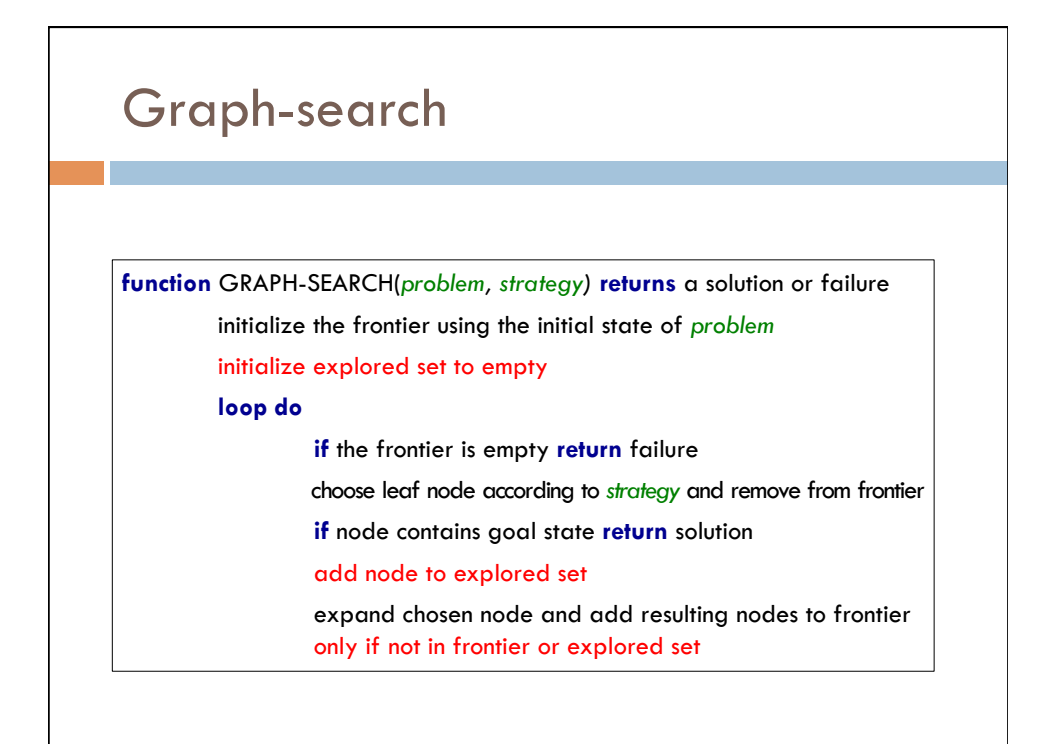

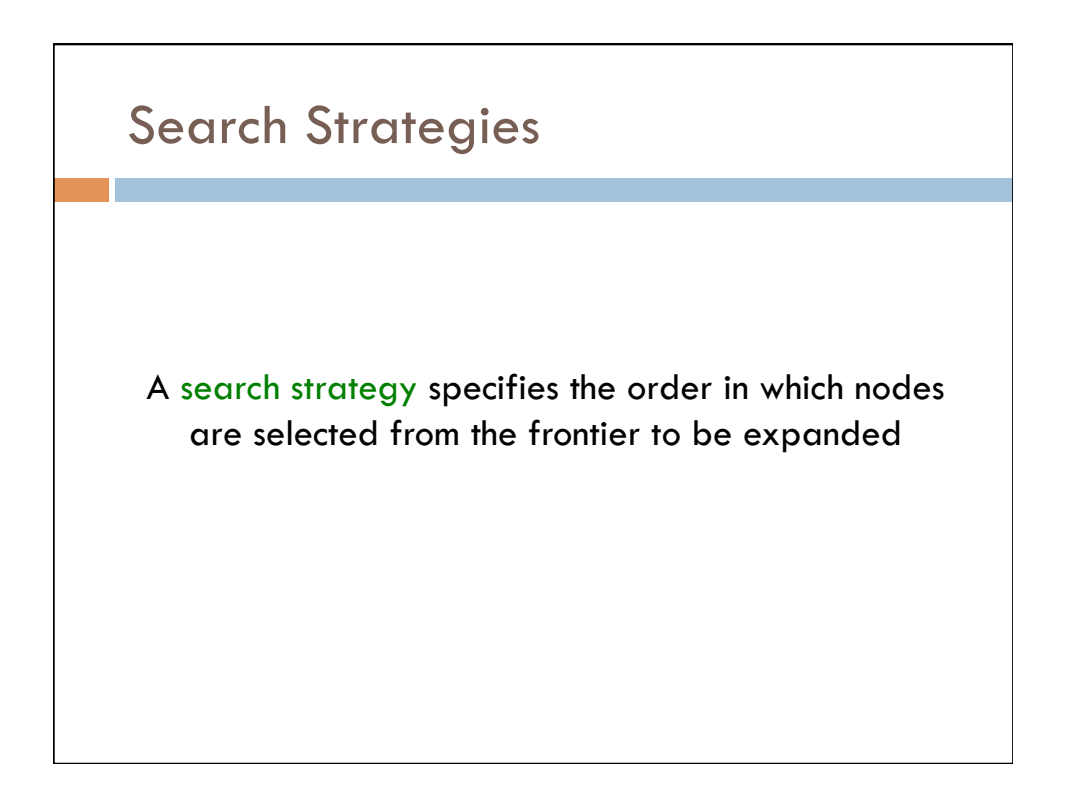

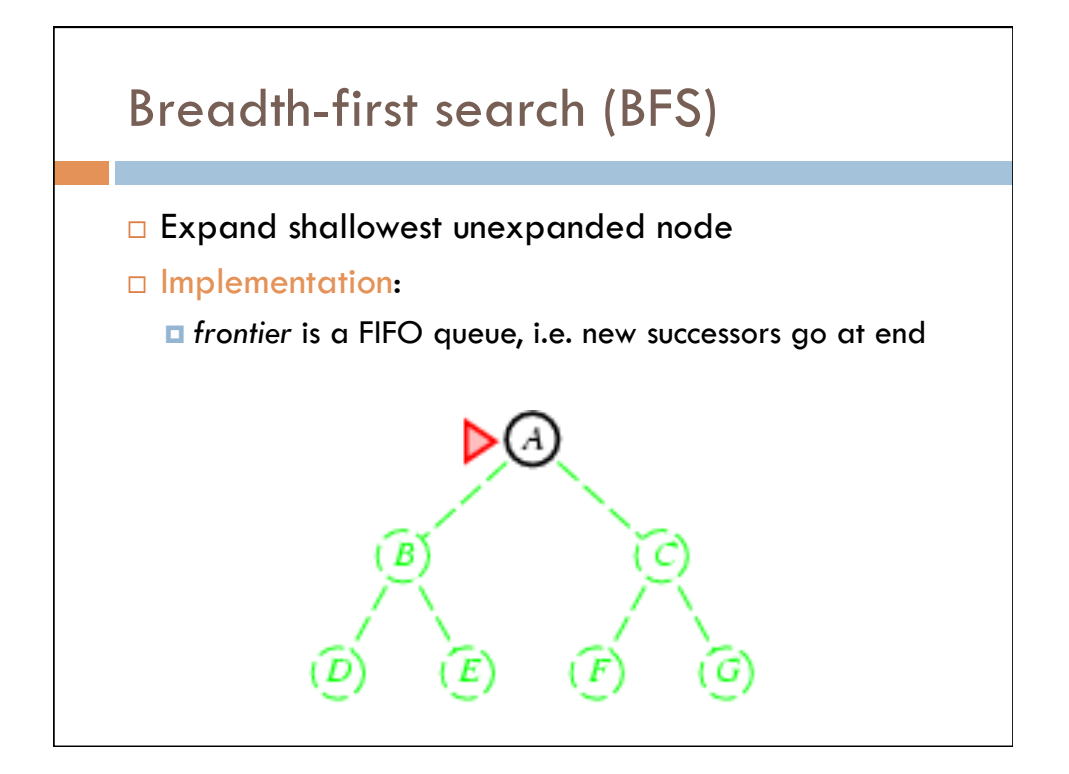

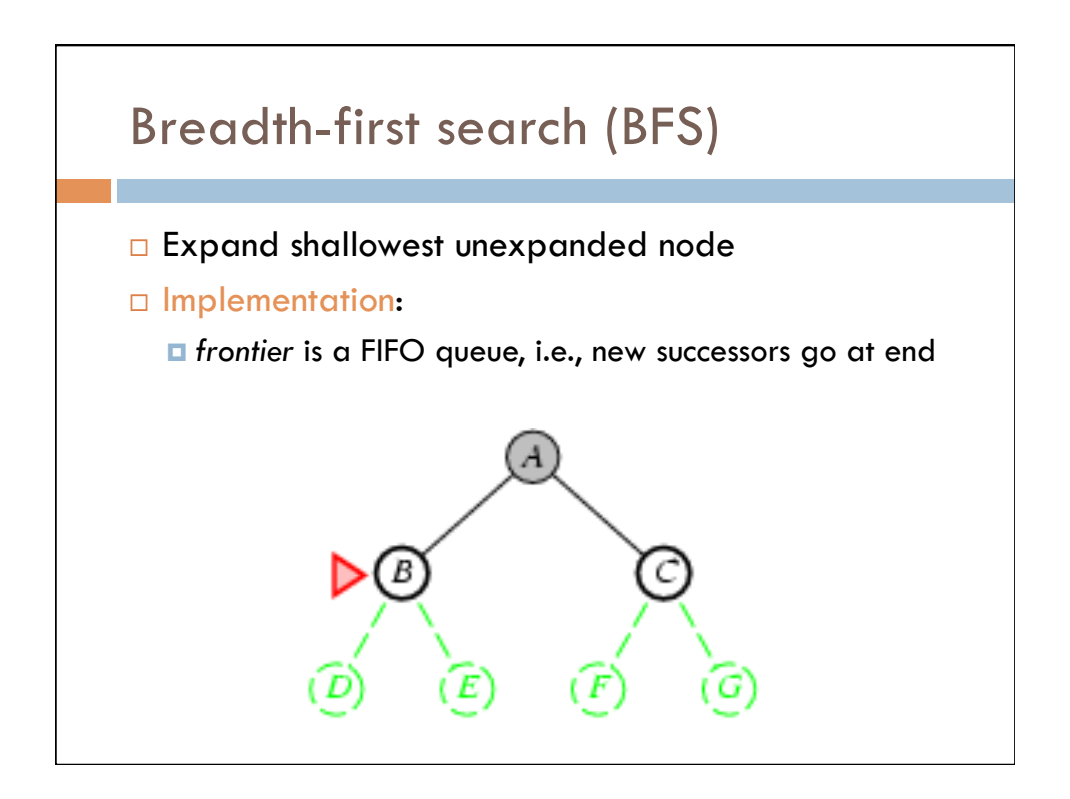

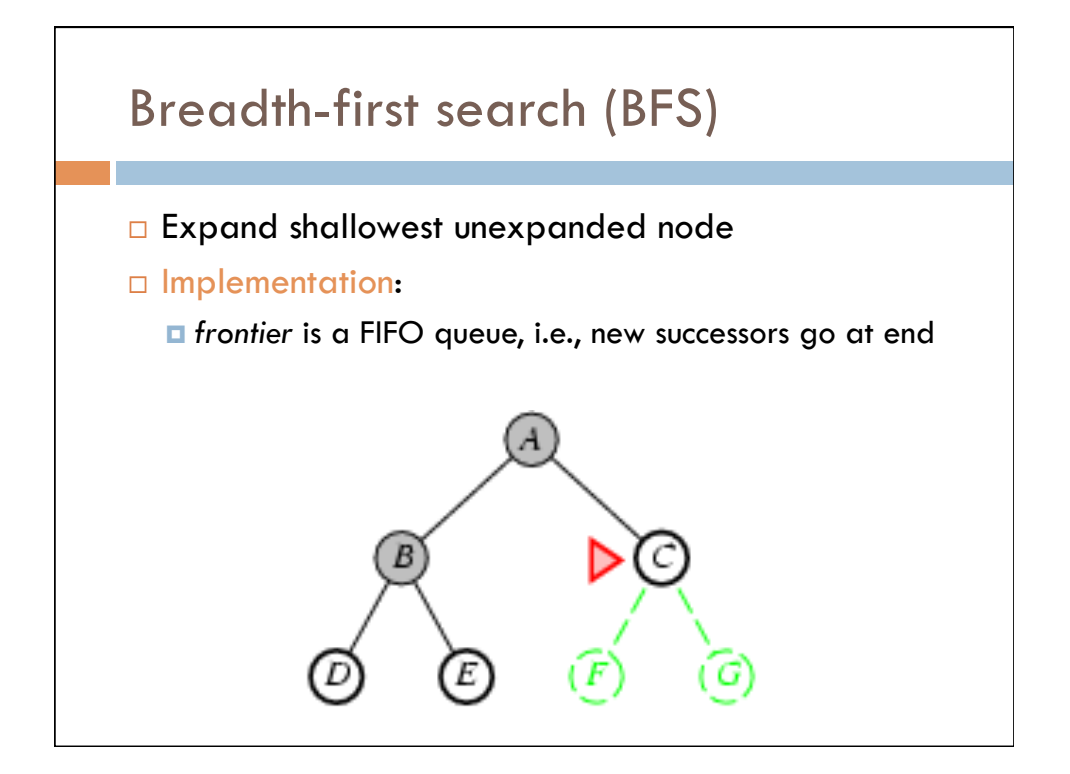

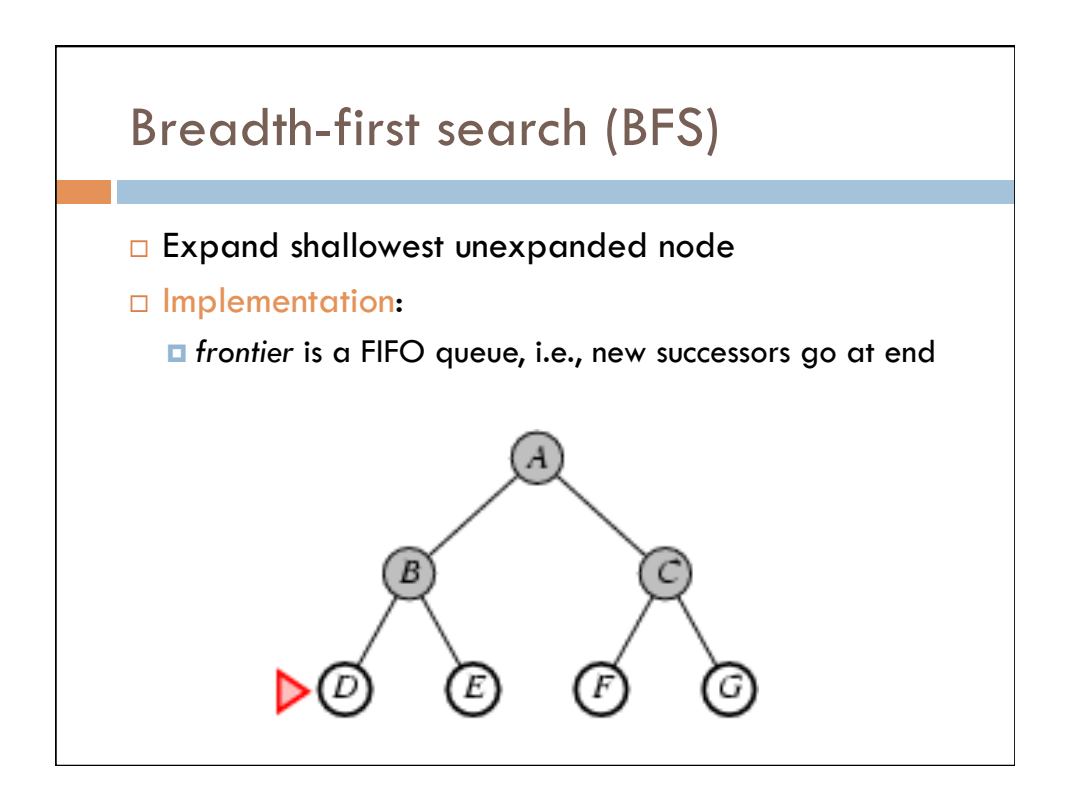

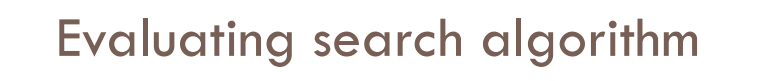

- $\Box$  Time (Big-O)
	- ¤ approximately the number of nodes generated (frontier plus explored list)
- $\square$  Space (Big-O)
	- $\blacksquare$  the max # of nodes stored in memory at any time
- $\Box$  Complete (yes/no)
	- $\blacksquare$  If a solution exists, will we find it?
- $\Box$  Optimal (yes/no)
	- $\blacksquare$  If we return a solution, will it be the best/optimal solution, i.e. solution with lowest path cost

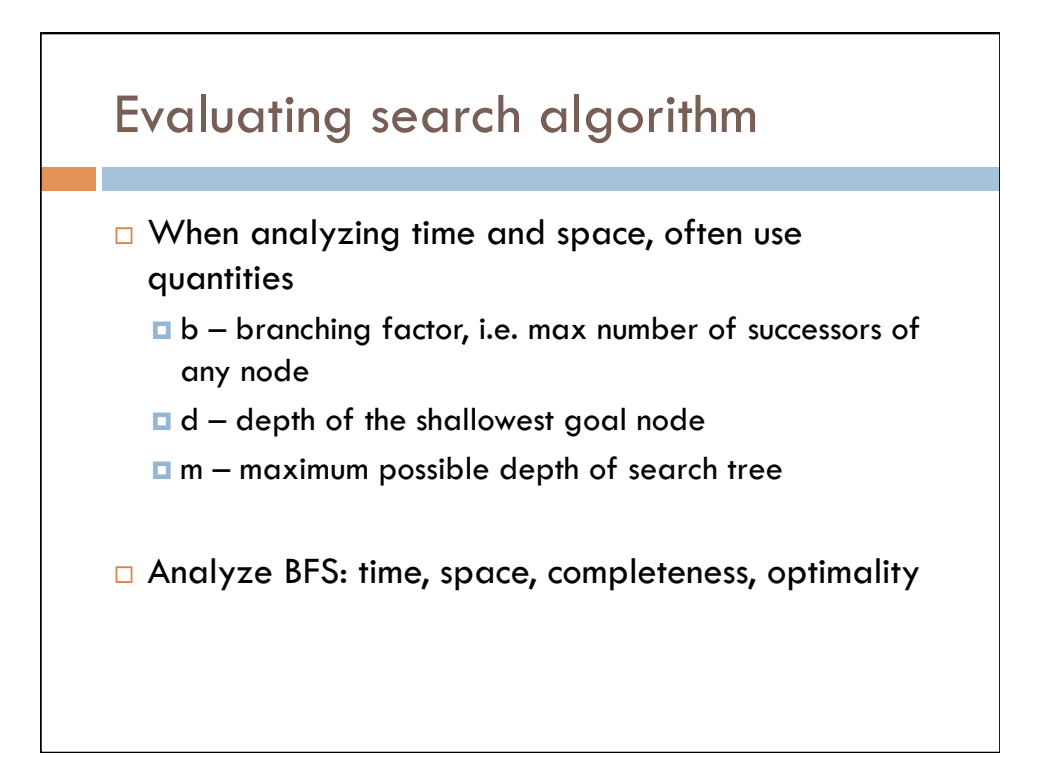

### Analyzing BFS

- $\Box$  Time:  $O(b^d)$
- $\Box$  Space: O(b<sup>d</sup>)
- $\Box$  Complete = YES if branching factor is finite
- $\Box$  Optimal = YES if path cost is non-decreasing function of depth of the node
- $\Box$  (Useful if step costs are constant)

# Time and memory requirements for BFS

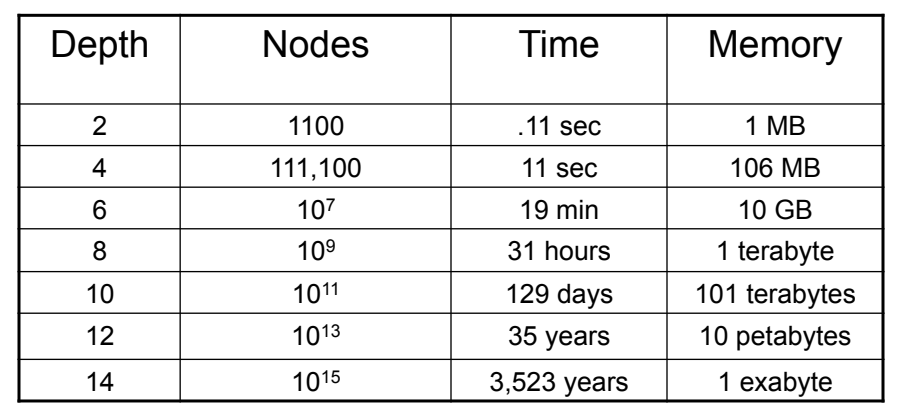

BFS with b=10; 10,000 nodes/sec; 10 bytes/node

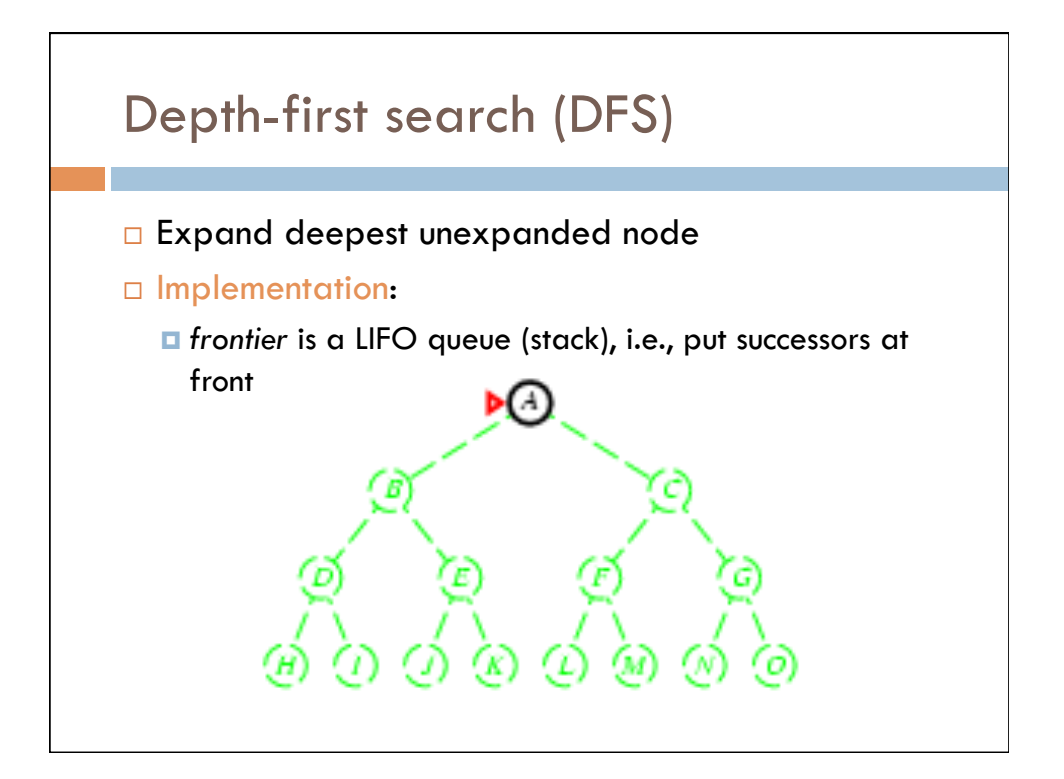

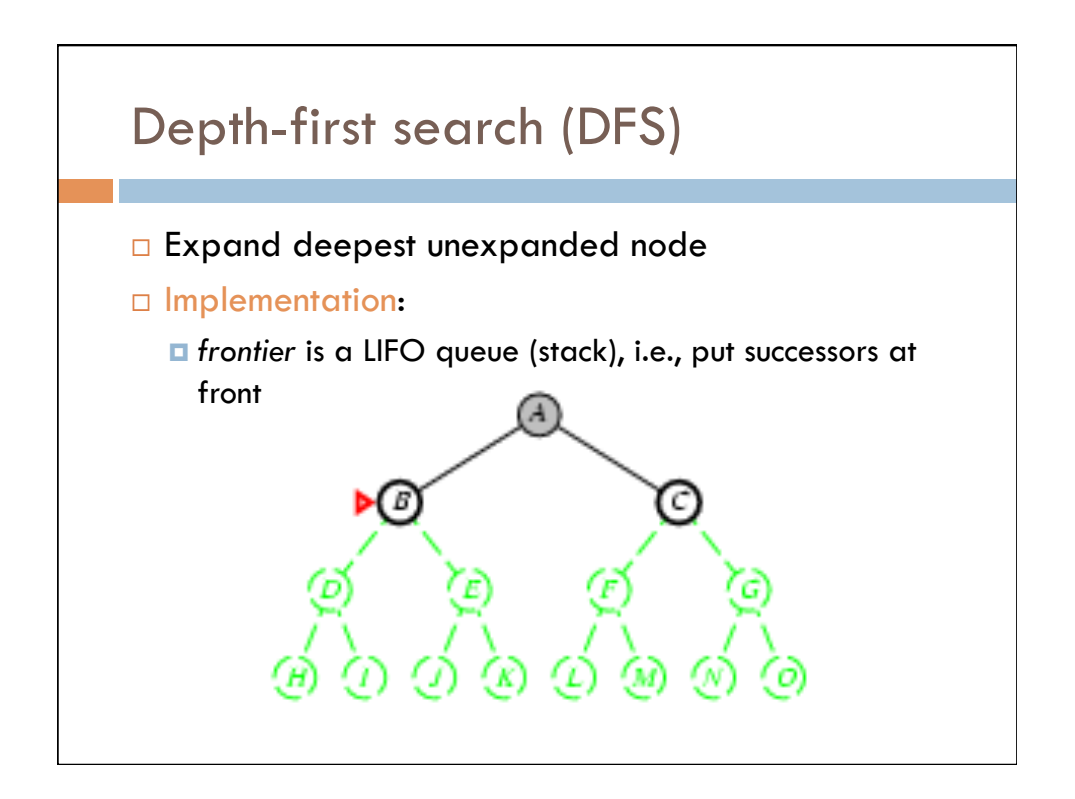

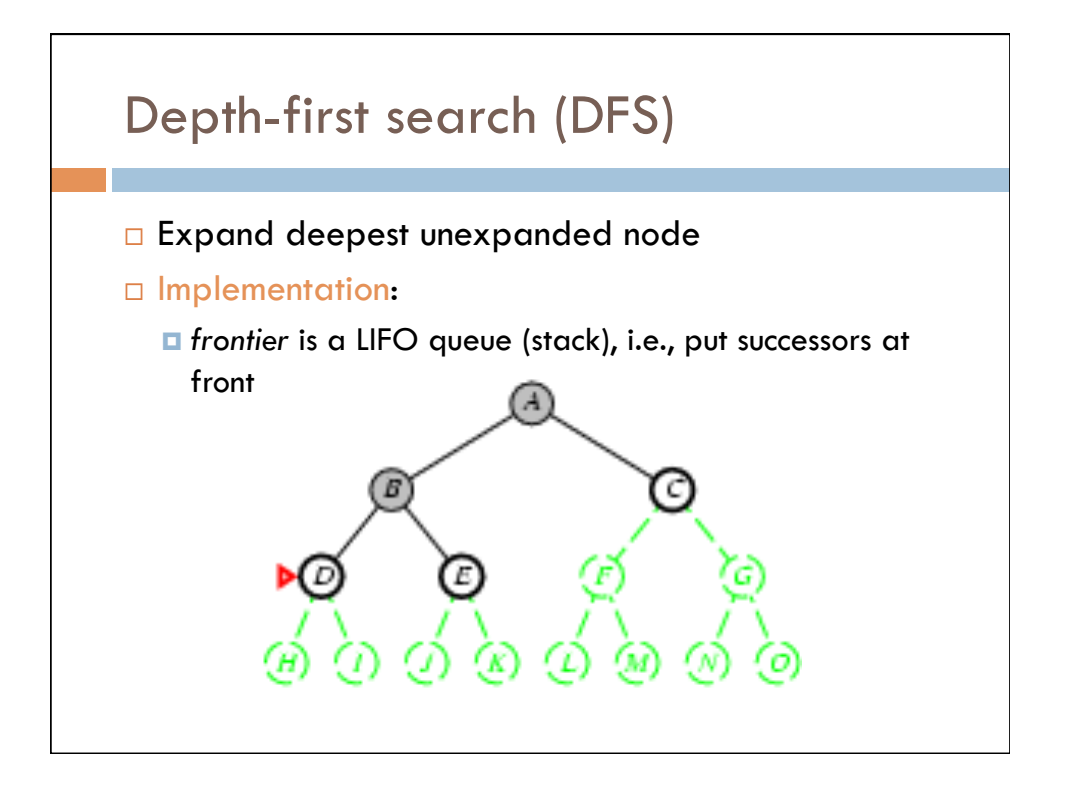

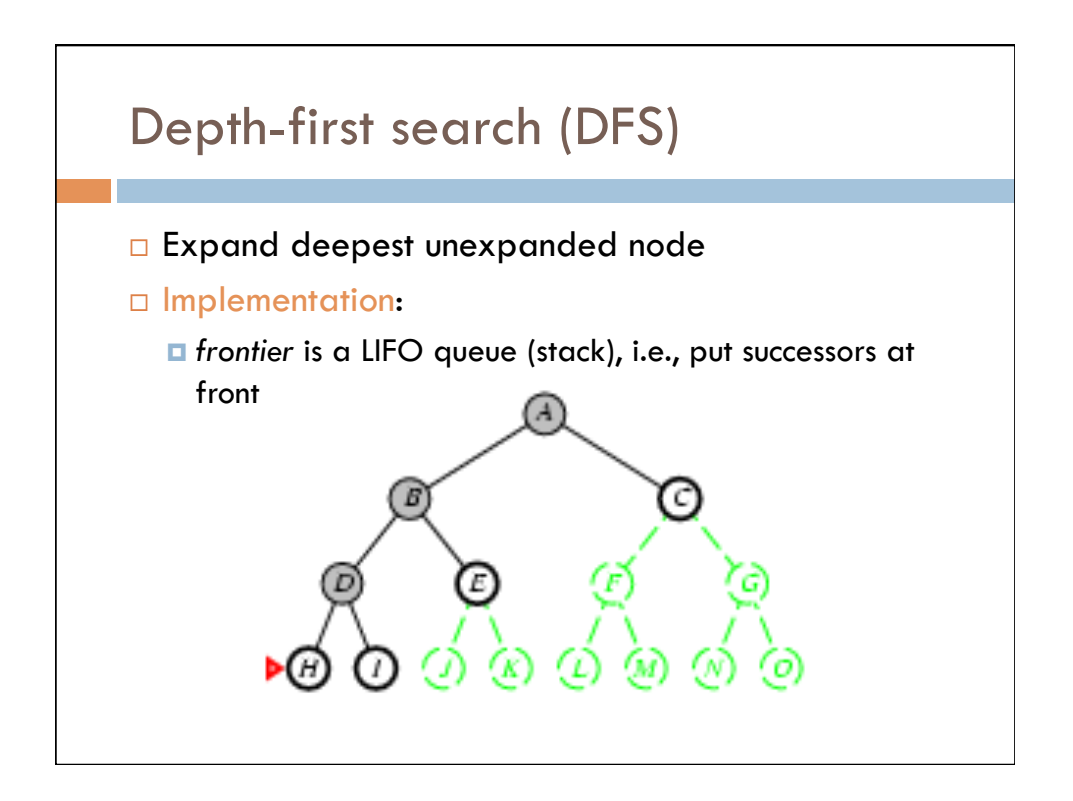

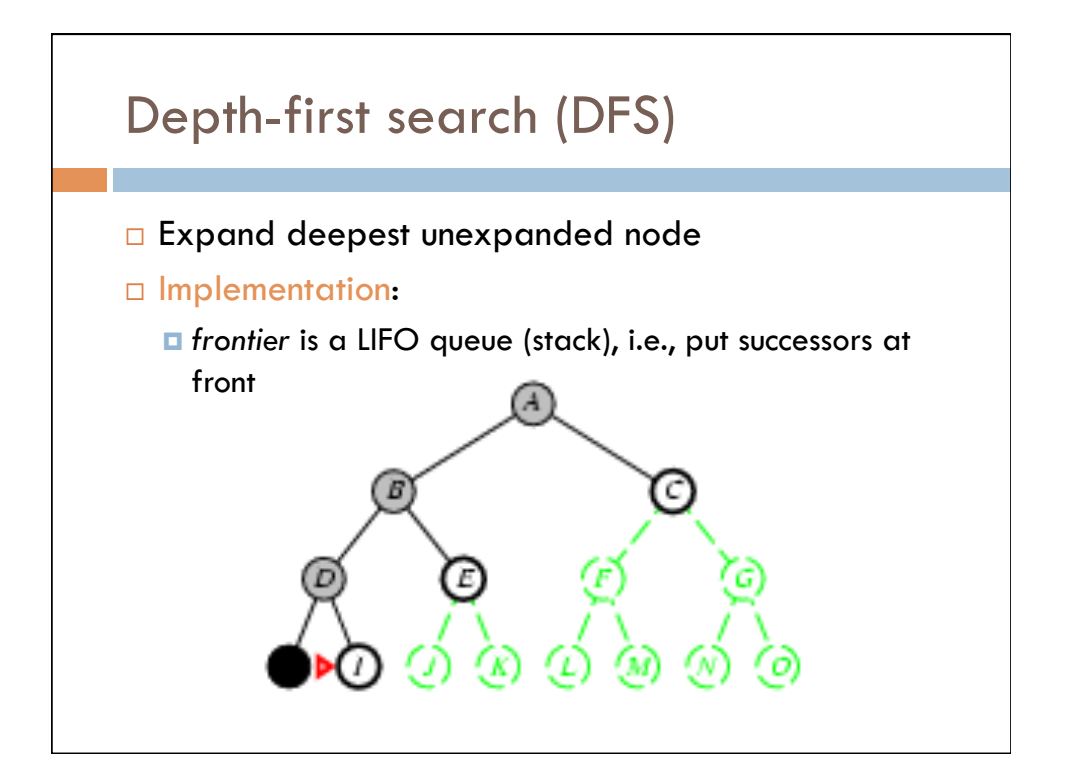

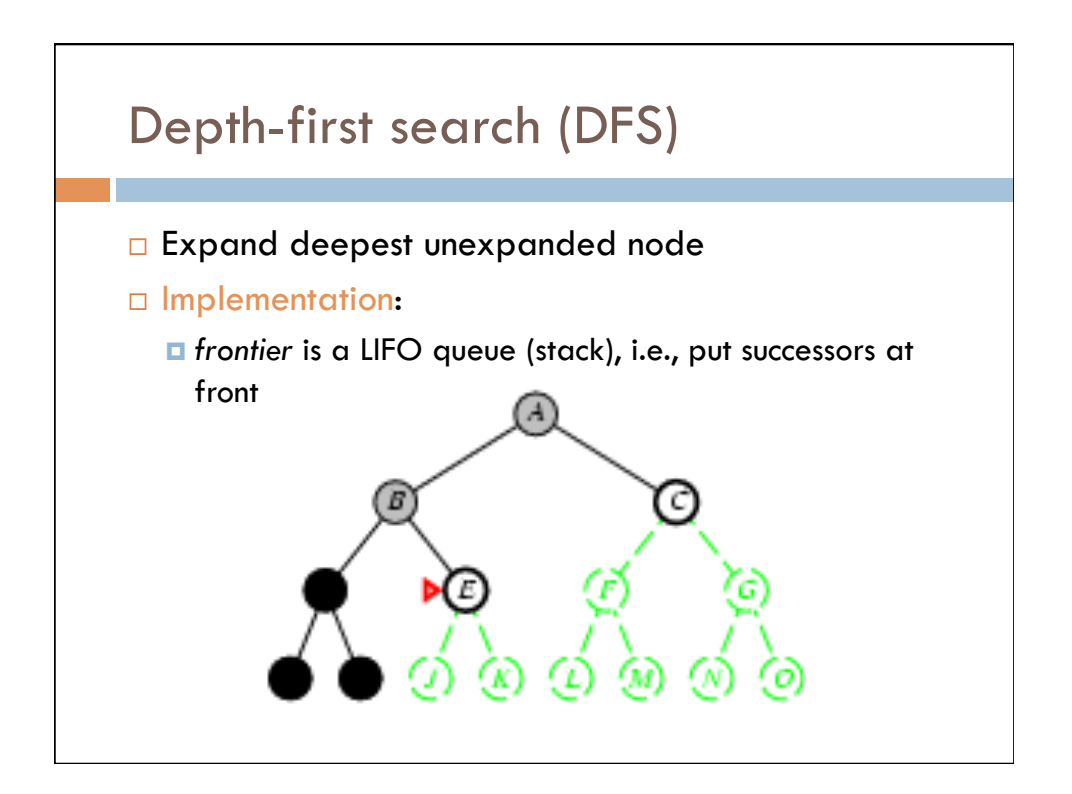

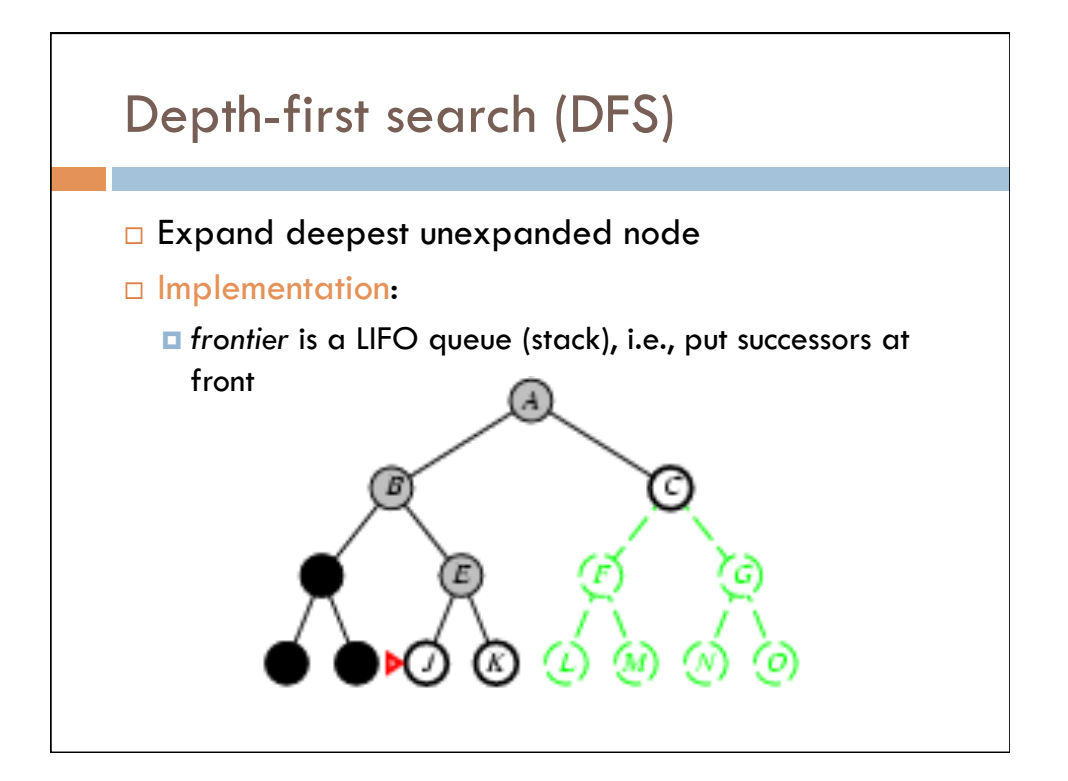

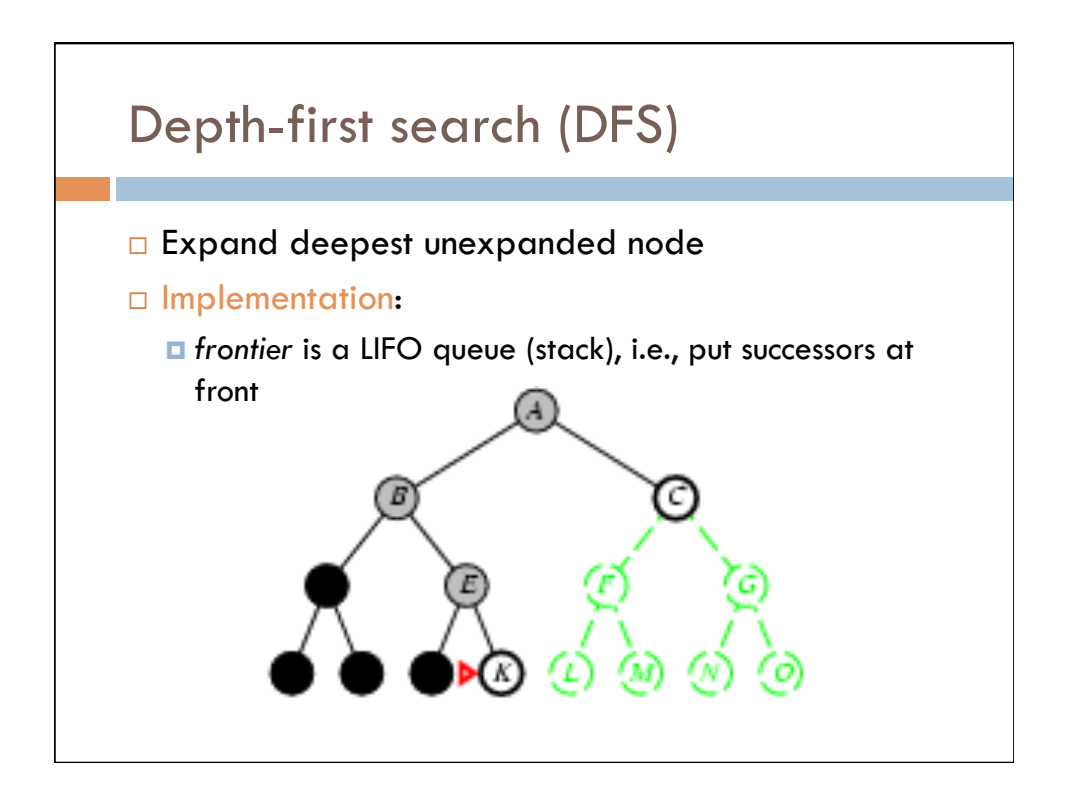

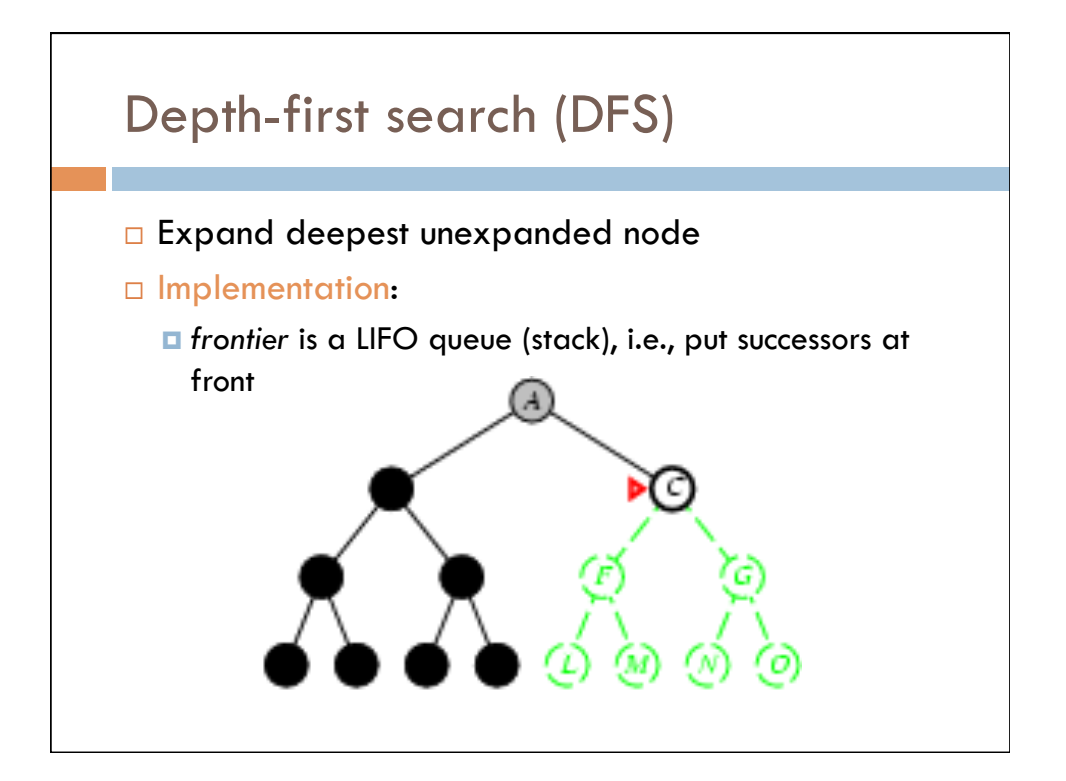

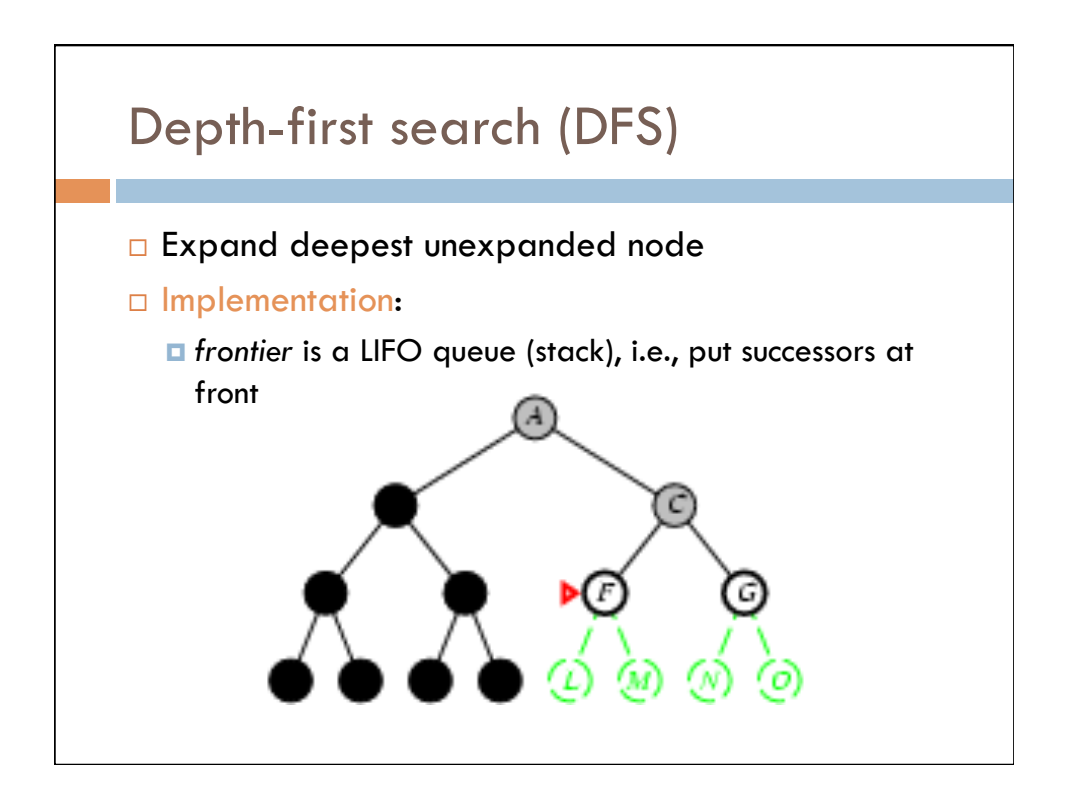

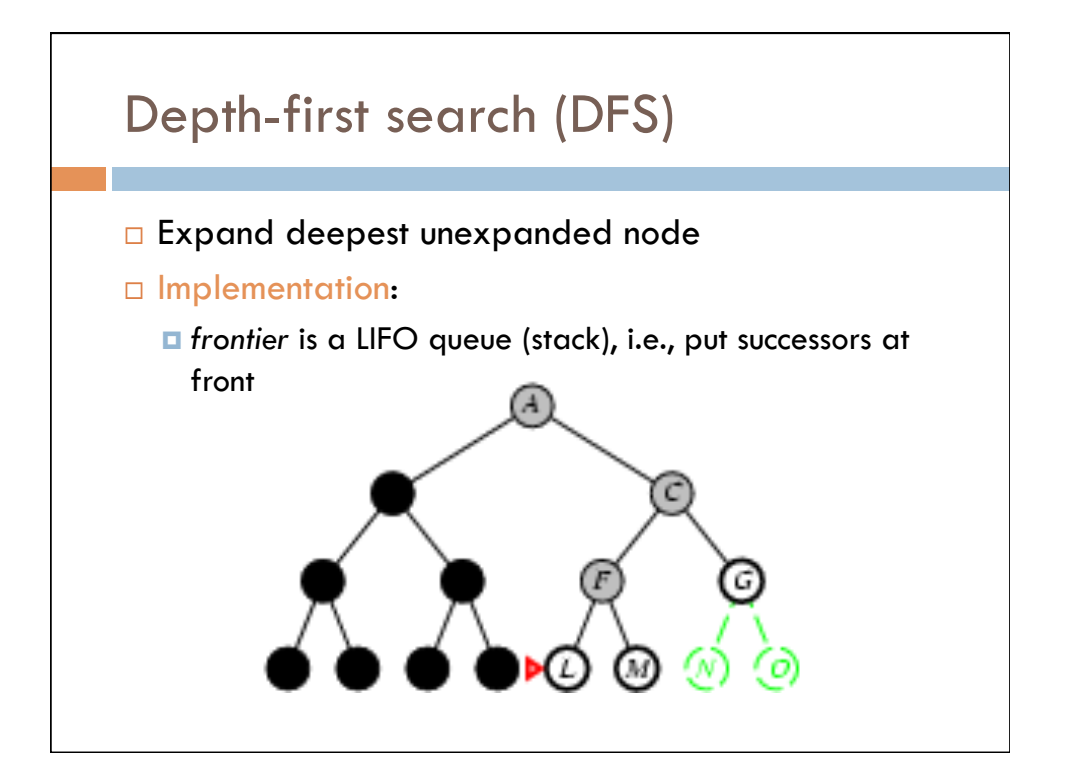

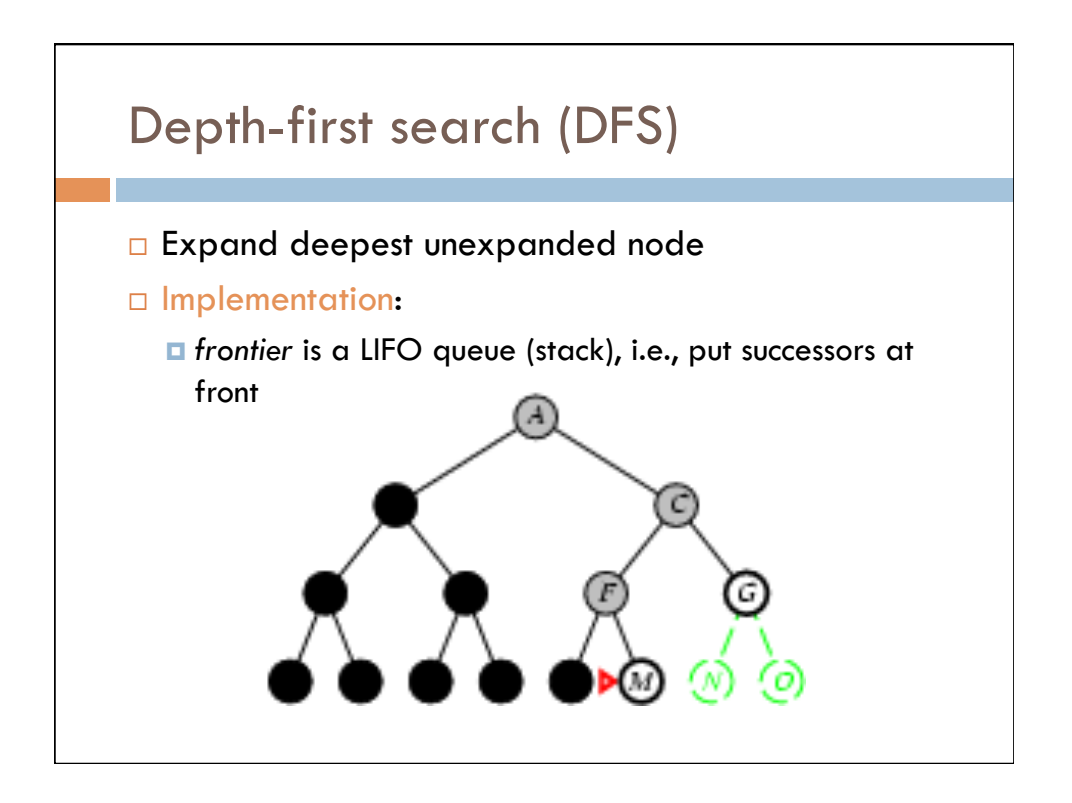

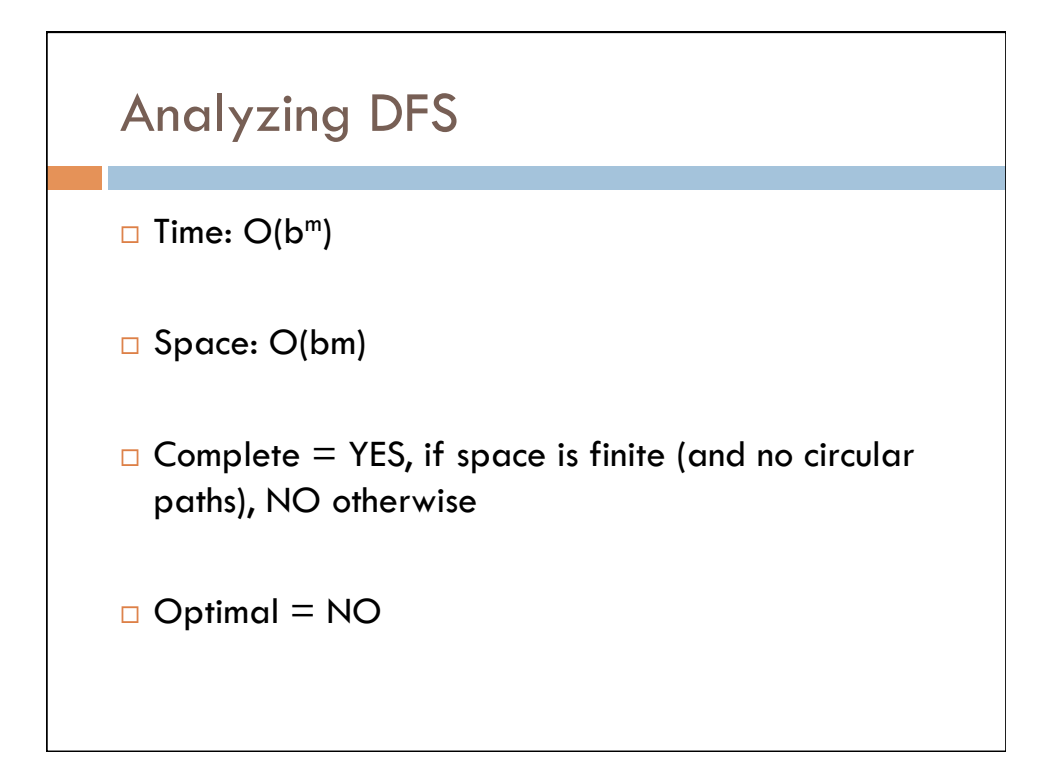

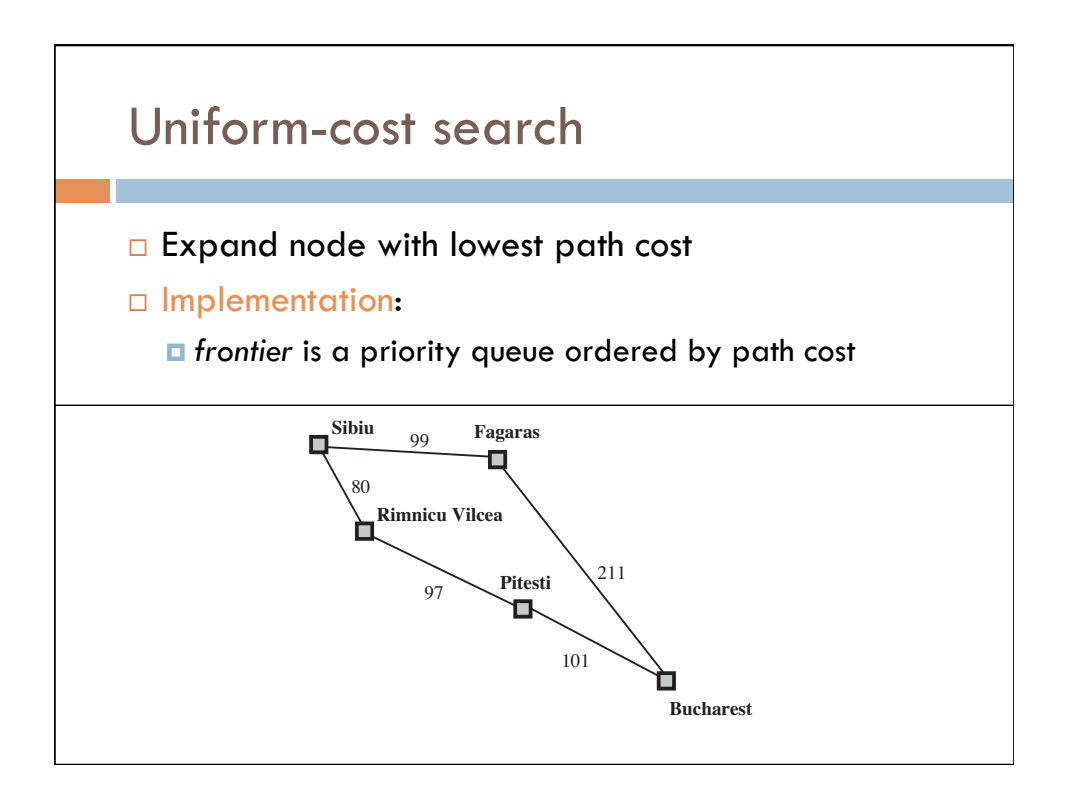

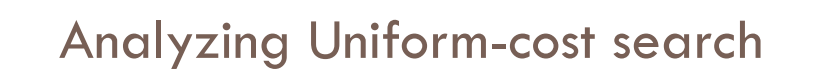

```
\square Time: O(b^{C^*/\varepsilon})
```
- $□$  Space: O(b<sup>c\*/ε</sup>)
- $\Box$  Complete = YES if step cost exceeds epsilon
- $\Box$  Optimal = YES

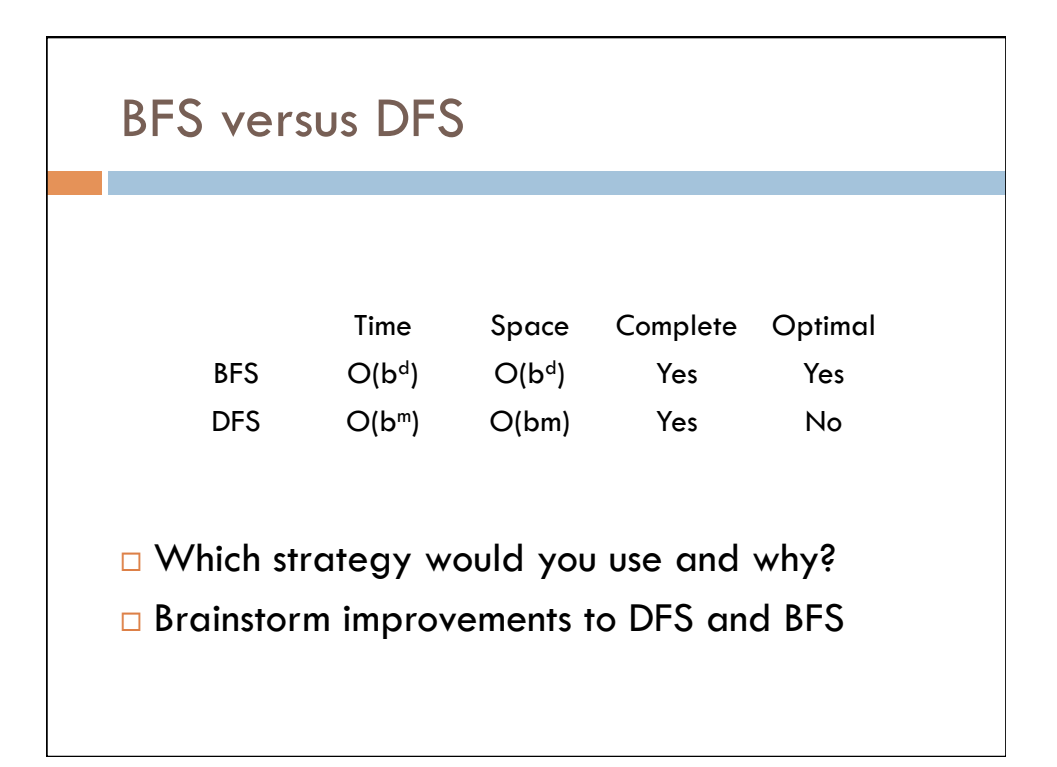

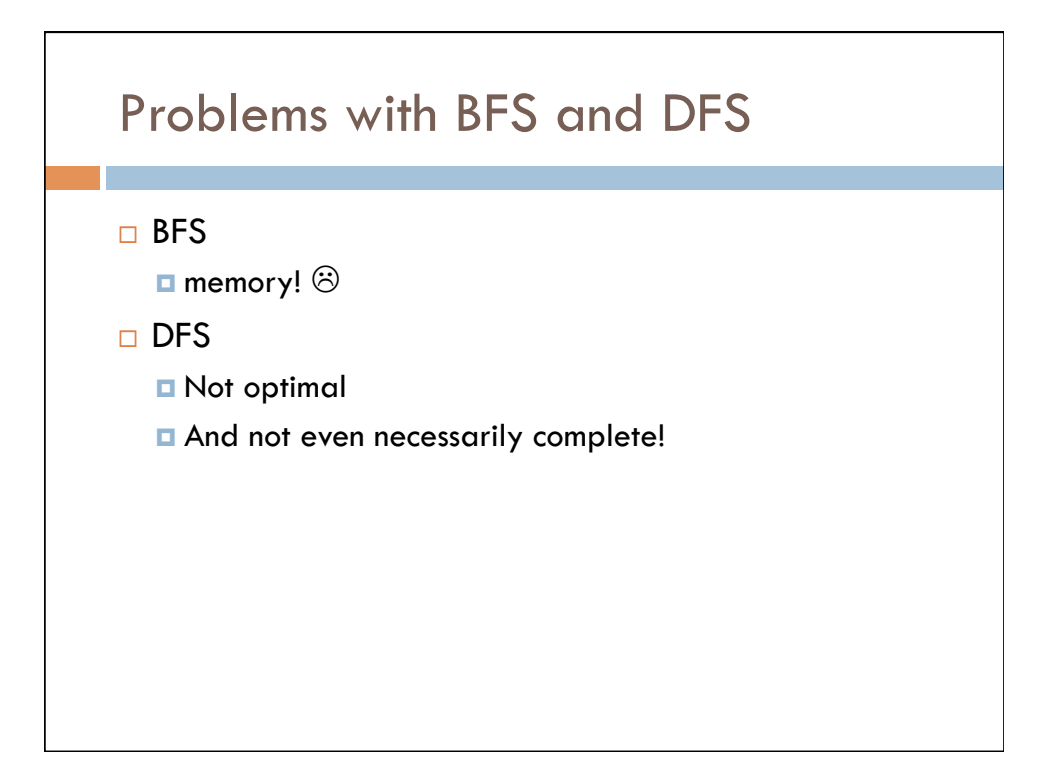

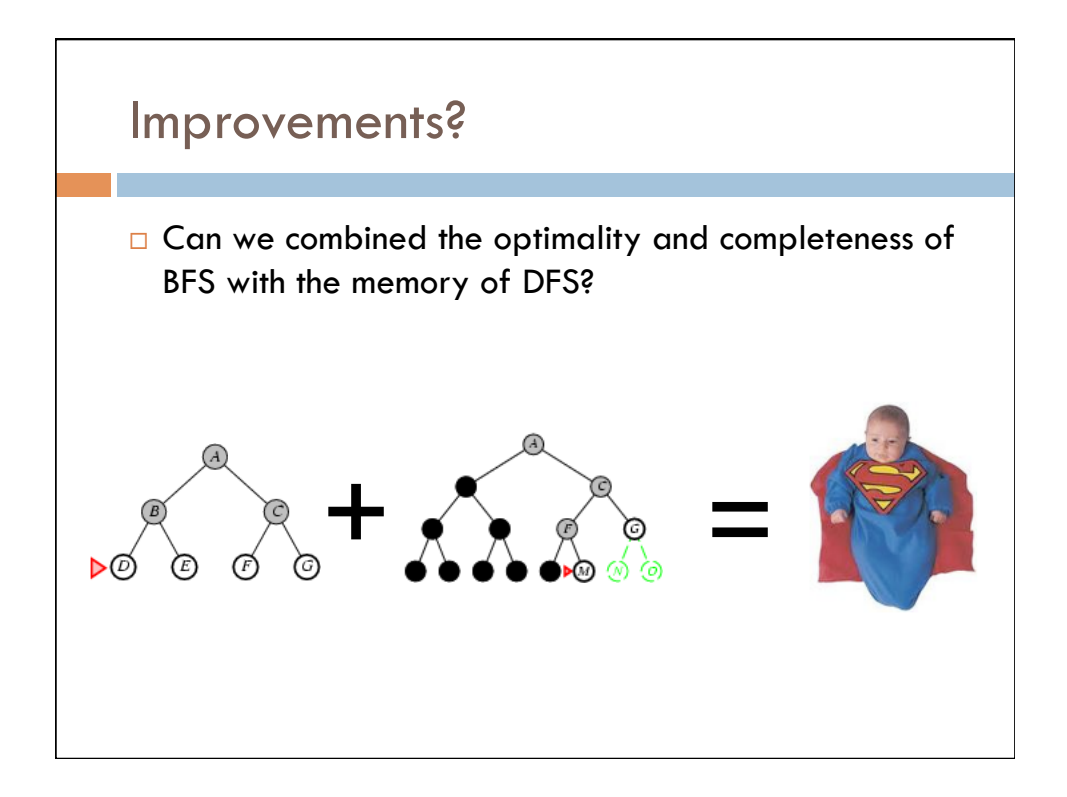

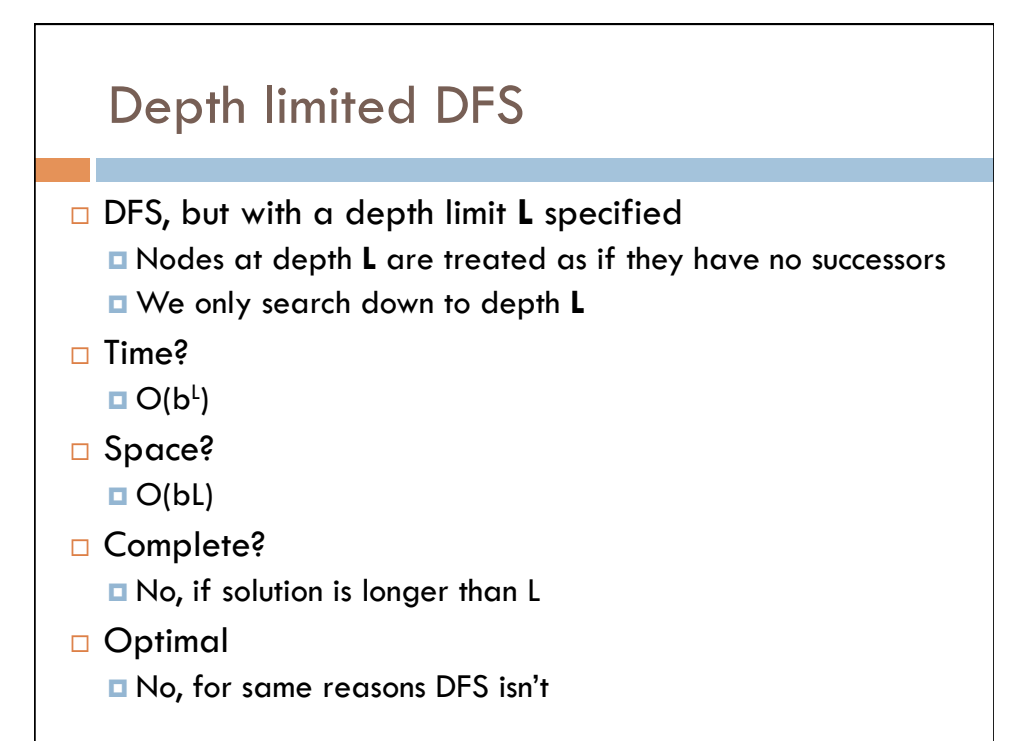

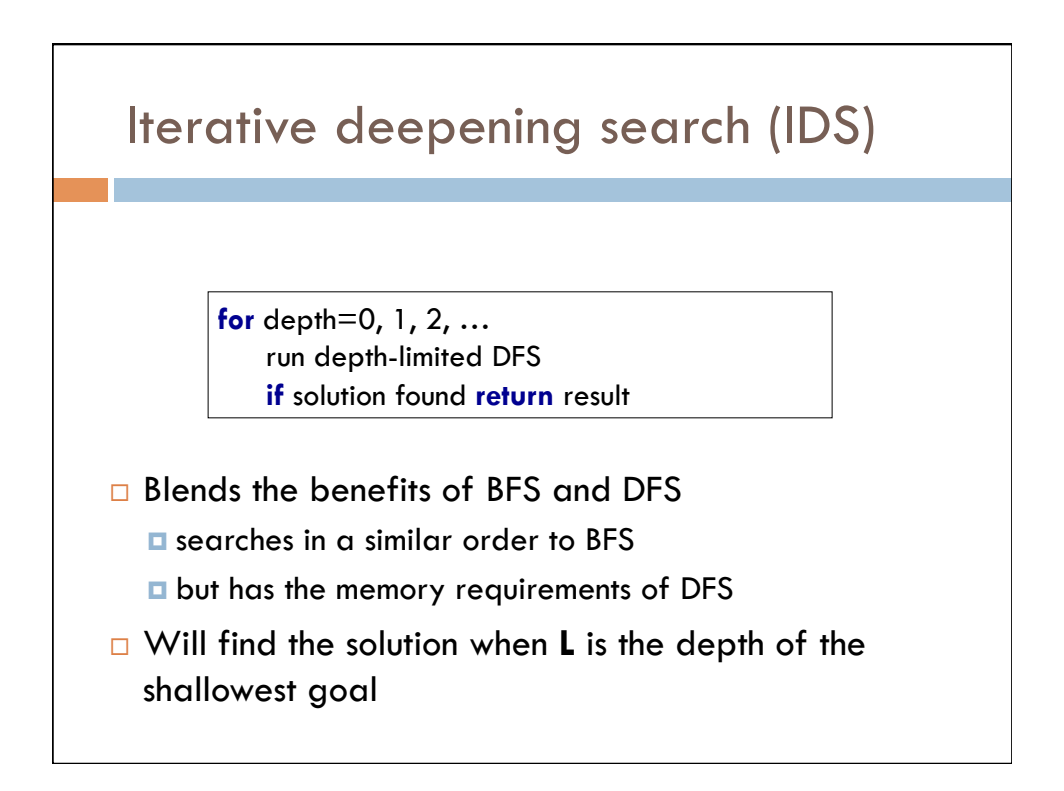

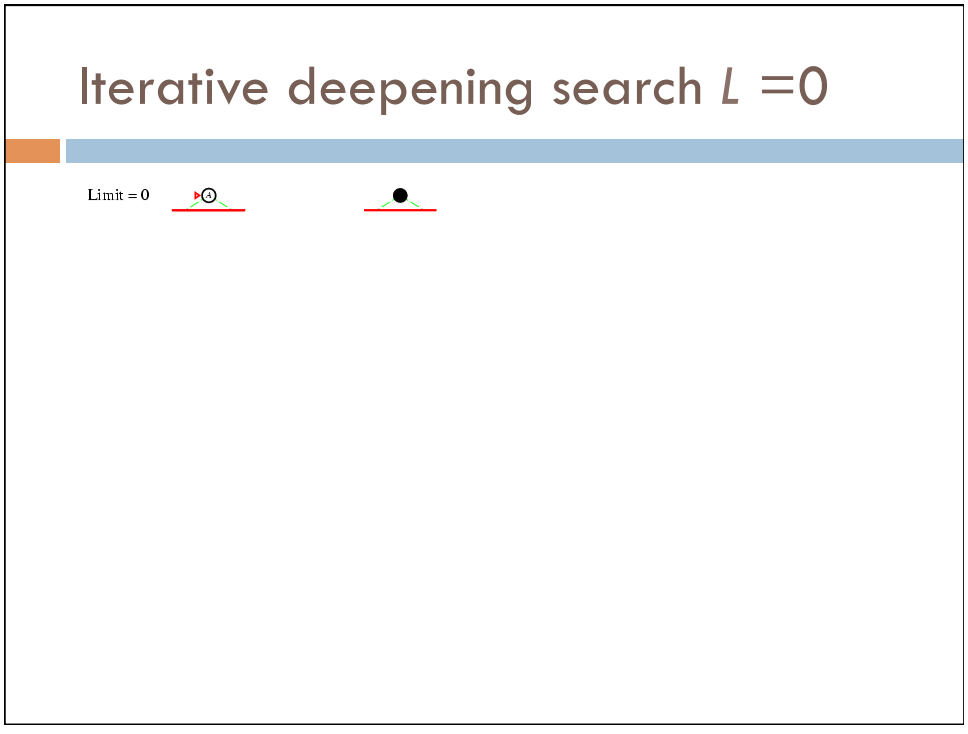

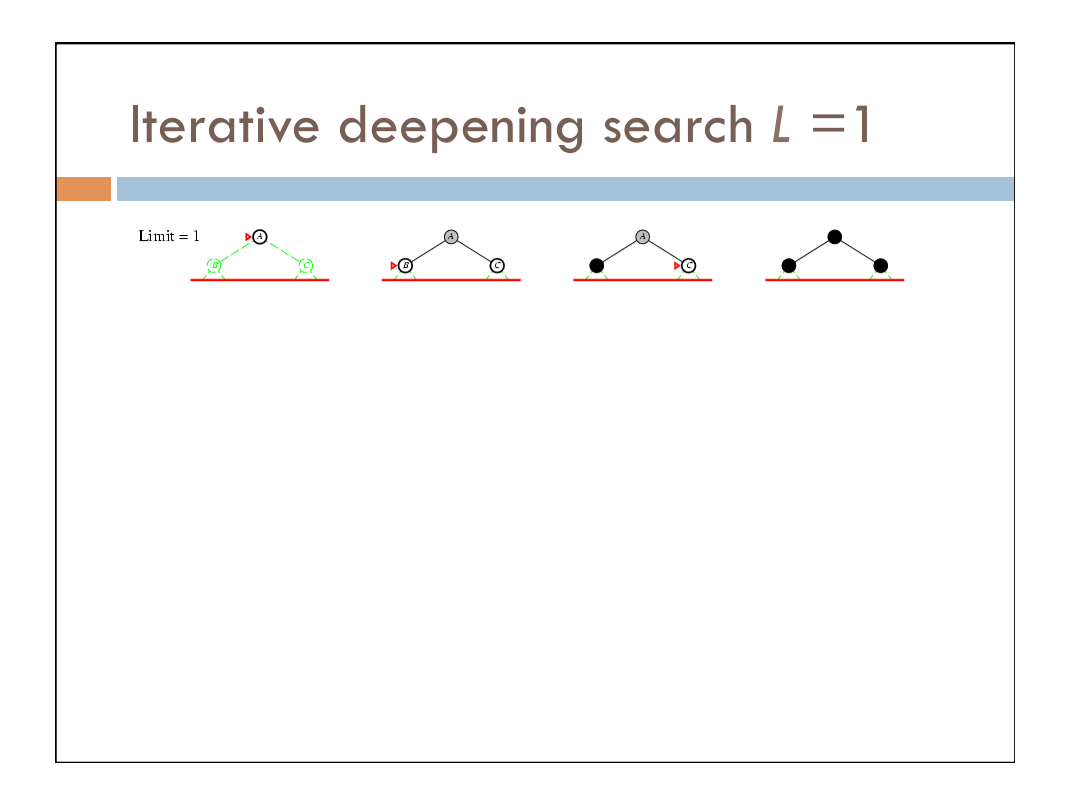

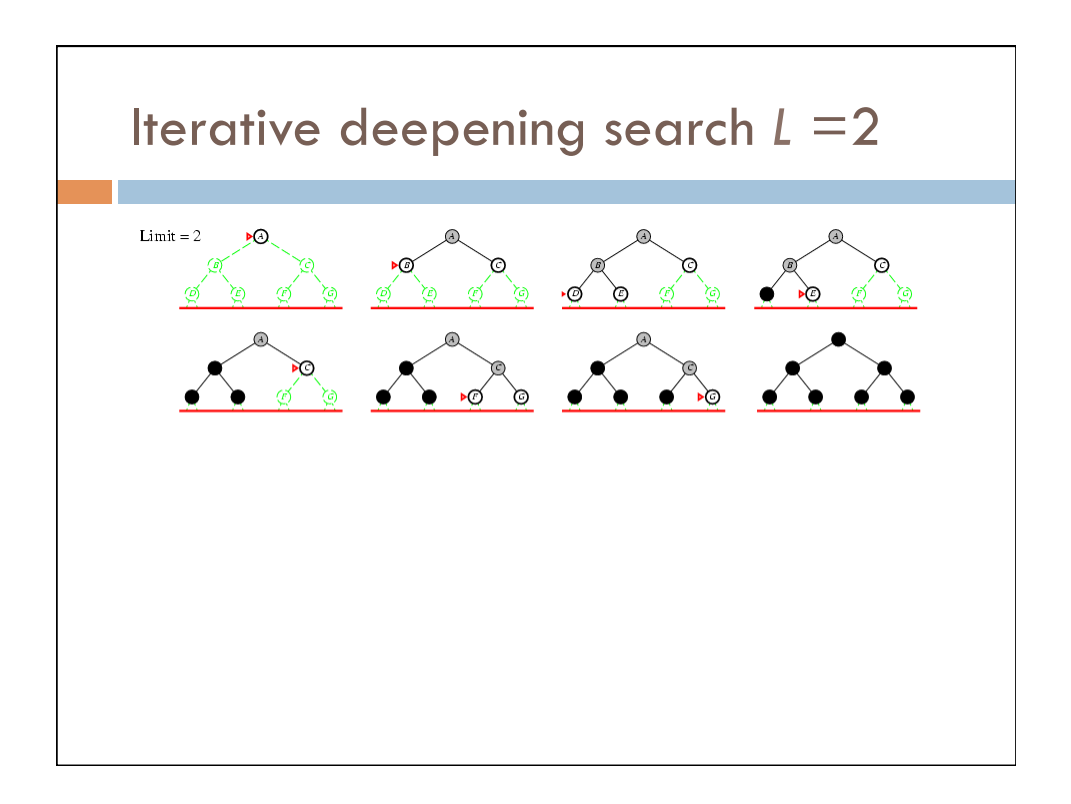

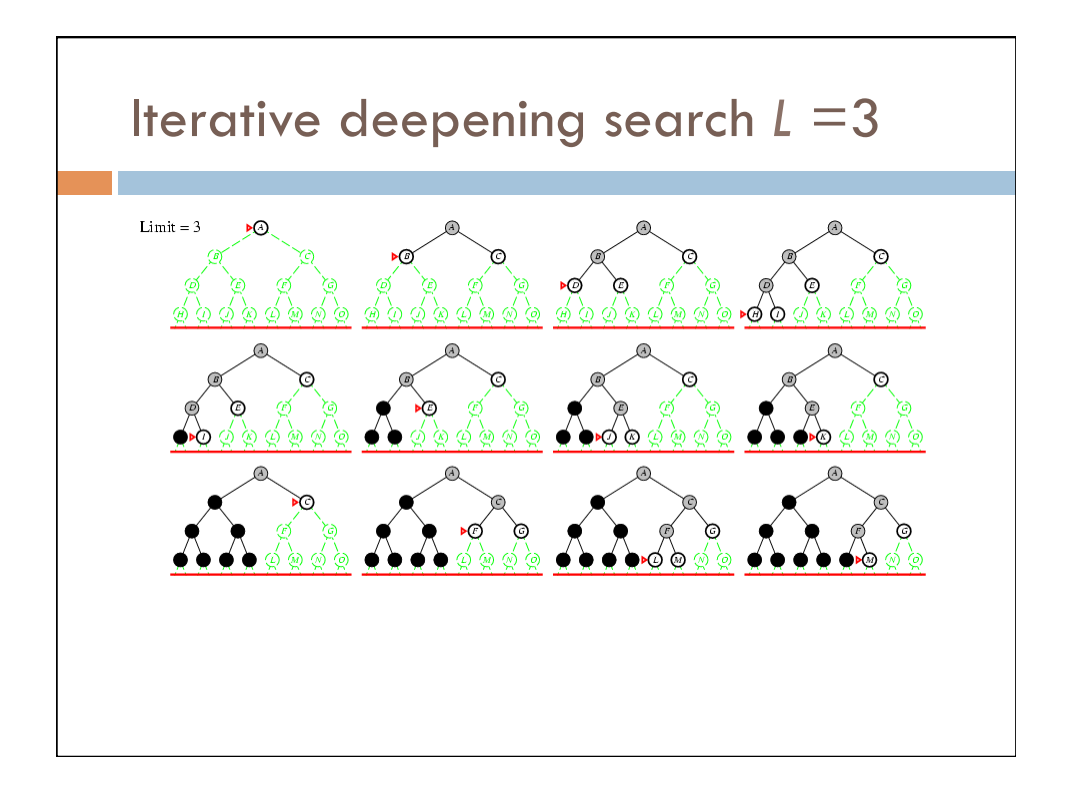

### Time complexity for IDS

```
L = 0: 1L = 1: 1 + bL = 2: 1 + b + b<sup>2</sup>
L = 3: 1 + b + b<sup>2</sup> + b<sup>3</sup>
¨ … 
\Box L = d: 1 + b + b<sup>2</sup> + b<sup>3</sup> + ... + b<sup>d</sup>
□ Overall:
    \blacksquare d(1) + (d-1)b + (d-2)b<sup>2</sup> + (d-3)b<sup>3</sup> + ... + b<sup>d</sup>
   \Box O(b<sup>d</sup>)
    □ Cost of the repeat of the lower levels is subsumed by the
       cost at the highest level
```
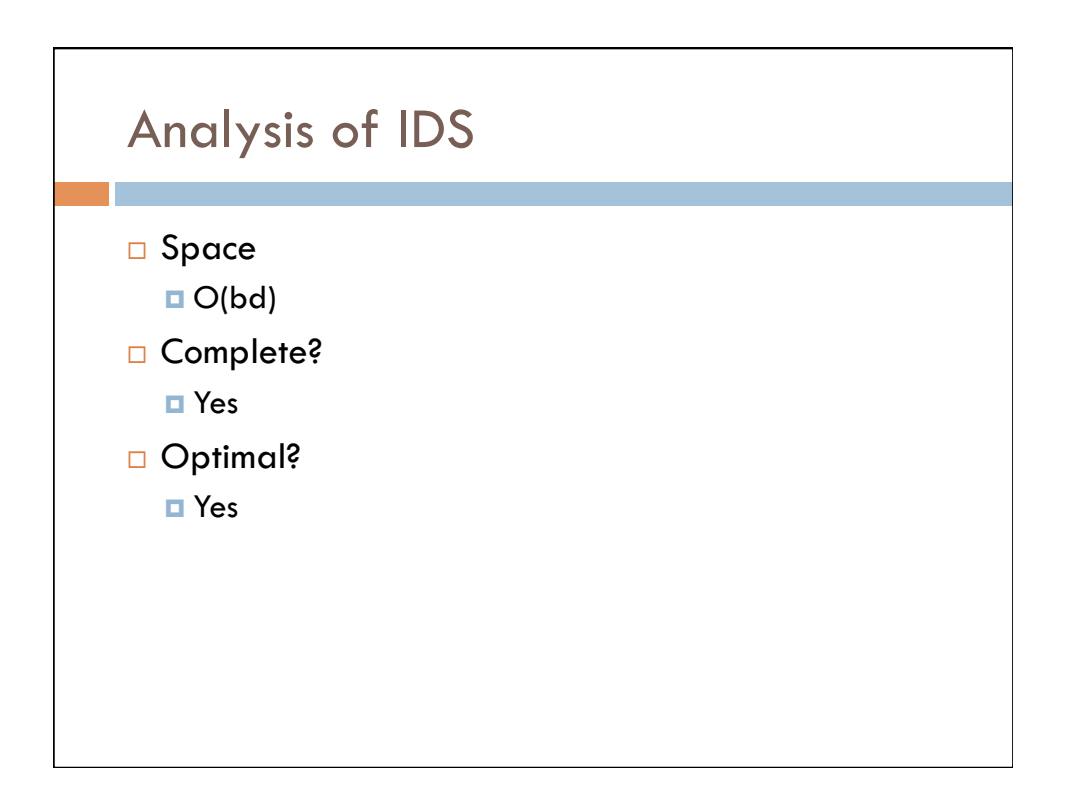